# Algorithms ROBERT SEDGEWICK | KEVIN WAYNE

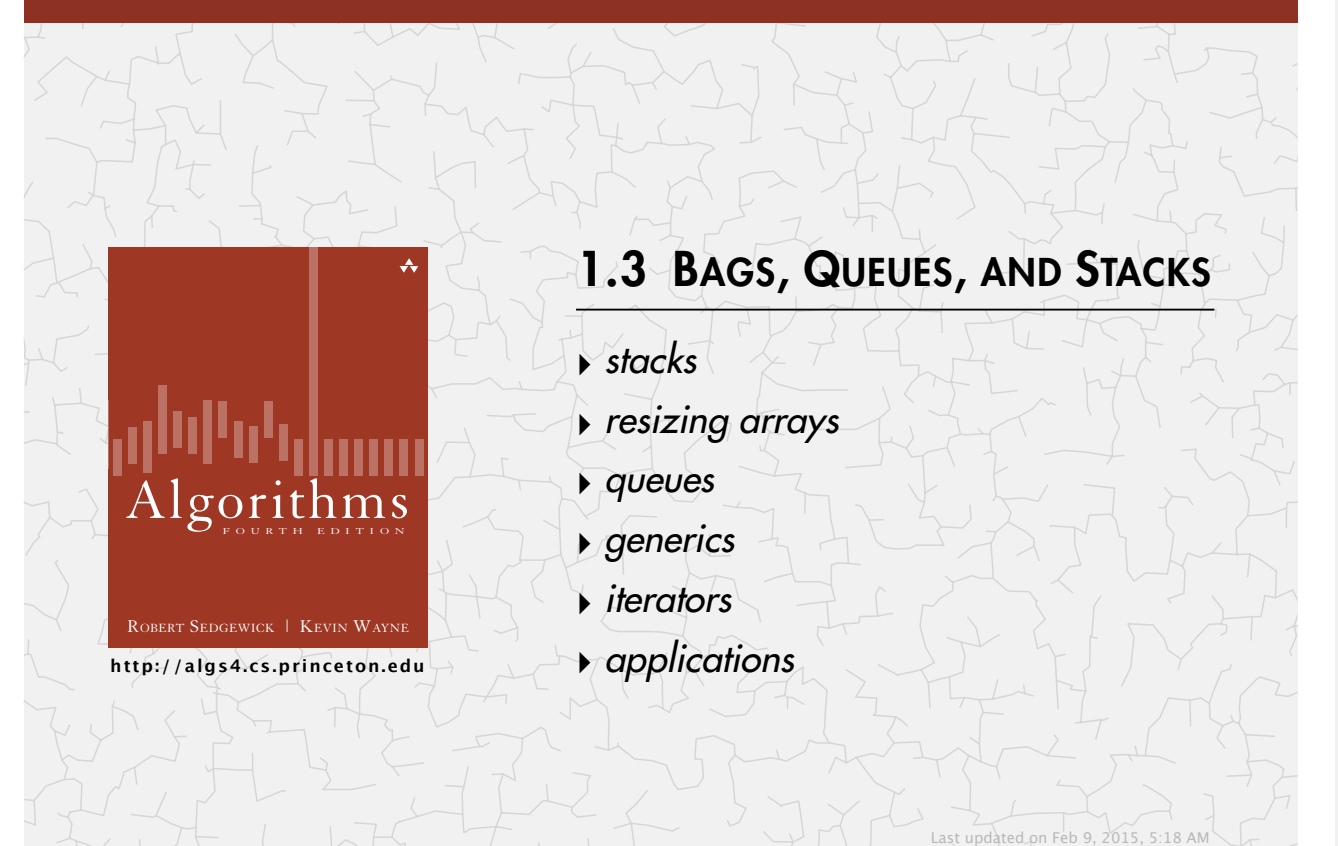

### Stacks and queues

#### Fundamental data types.

- ・Value: collection of objects.
- ・Operations: add, remove, iterate, test if empty.
- ・Intent is clear when we add.
- ・Which item do we remove?

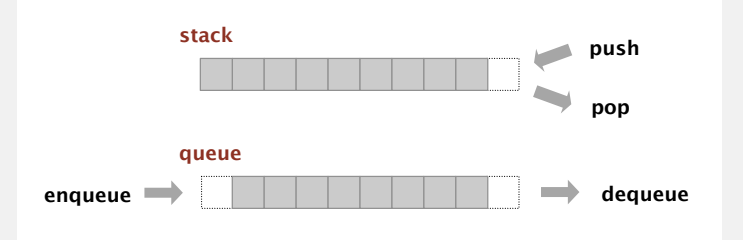

Stack. Examine the item most recently added. < LIFO = "last in first out" Queue. Examine the item least recently added. <
THEO = "first in first out"

### Client, implementation, interface

#### Separate interface and implementation.

Ex: stack, queue, bag, priority queue, symbol table, union-find, .…

#### Benefits.

- ・Client cannot know details of implementation <sup>⇒</sup> client has many implementation from which to choose.
- ・Implementation cannot know details of client needs <sup>⇒</sup> many clients can re-use the same implementation.
- ・Design: creates modular, reusable libraries.
- ・Performance: substitute optimized implementation when it matters.

 Client: program using operations defined in interface. Implementation: actual code implementing operations. Interface: description of data type, basic operations.

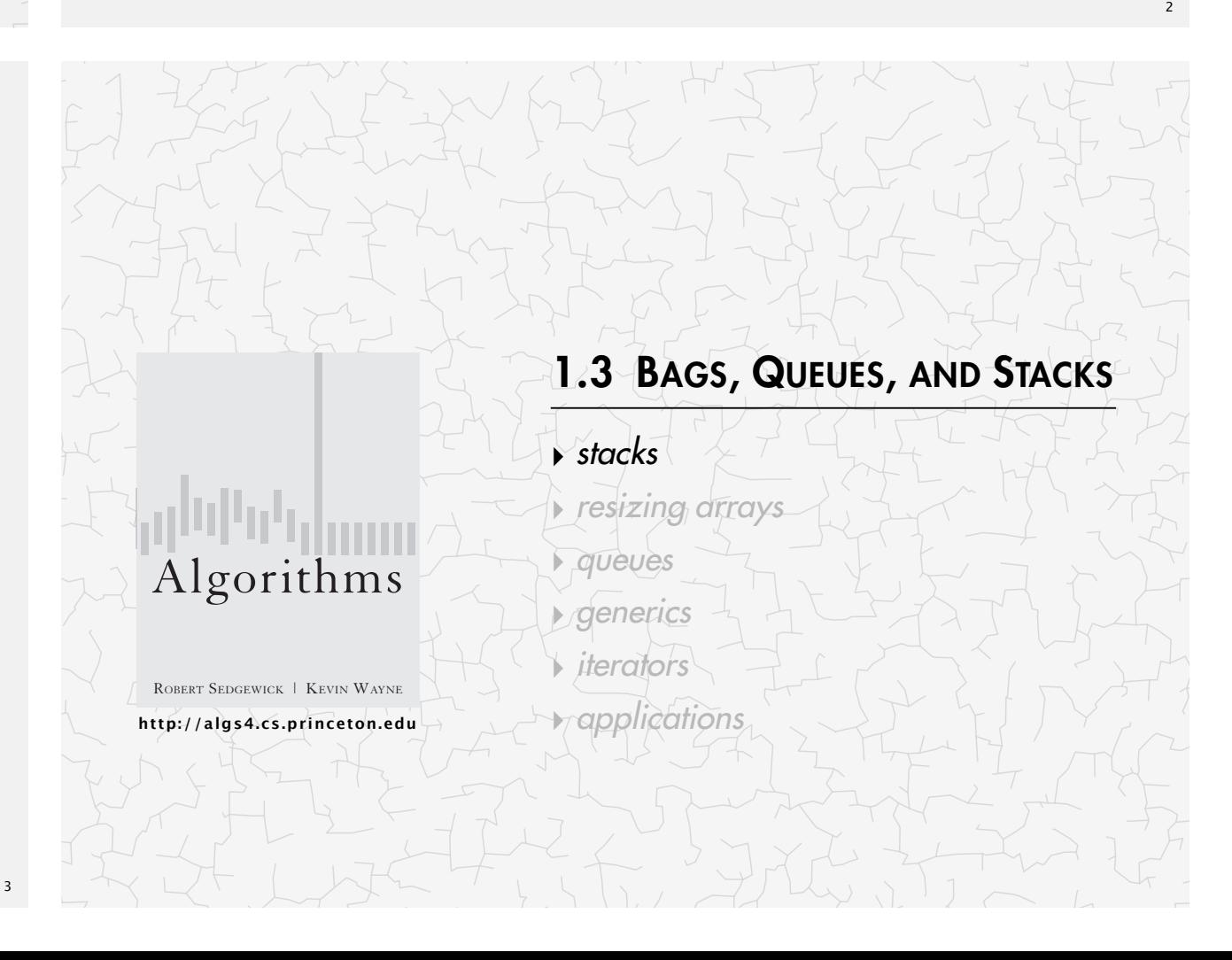

#### Warmup API. Stack of strings data type.

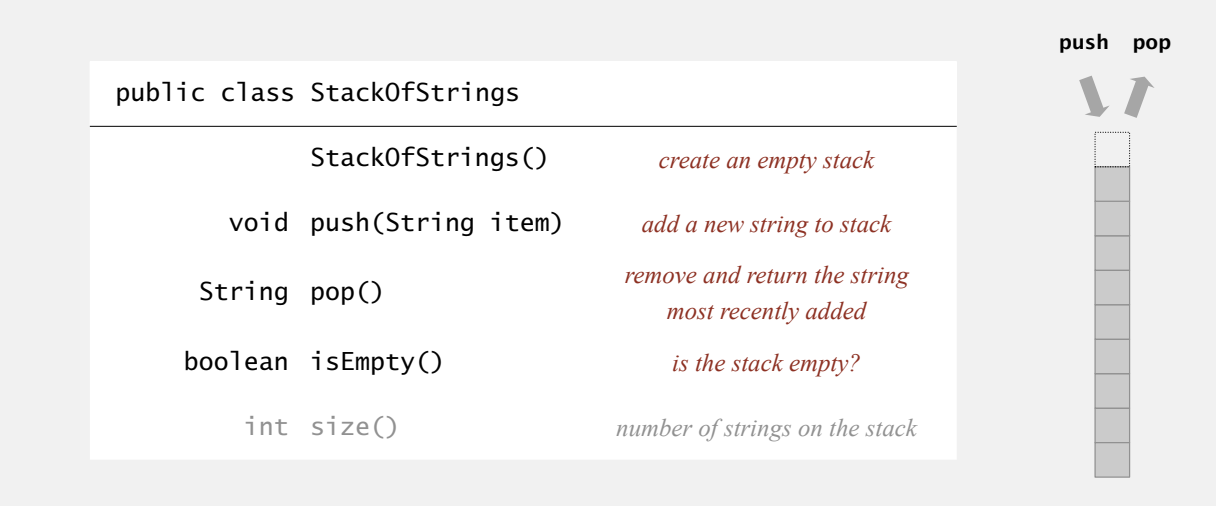

Warmup client. Reverse sequence of strings from standard input.

### Stacks quiz 1

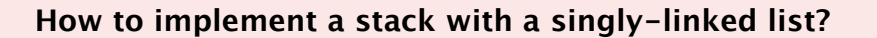

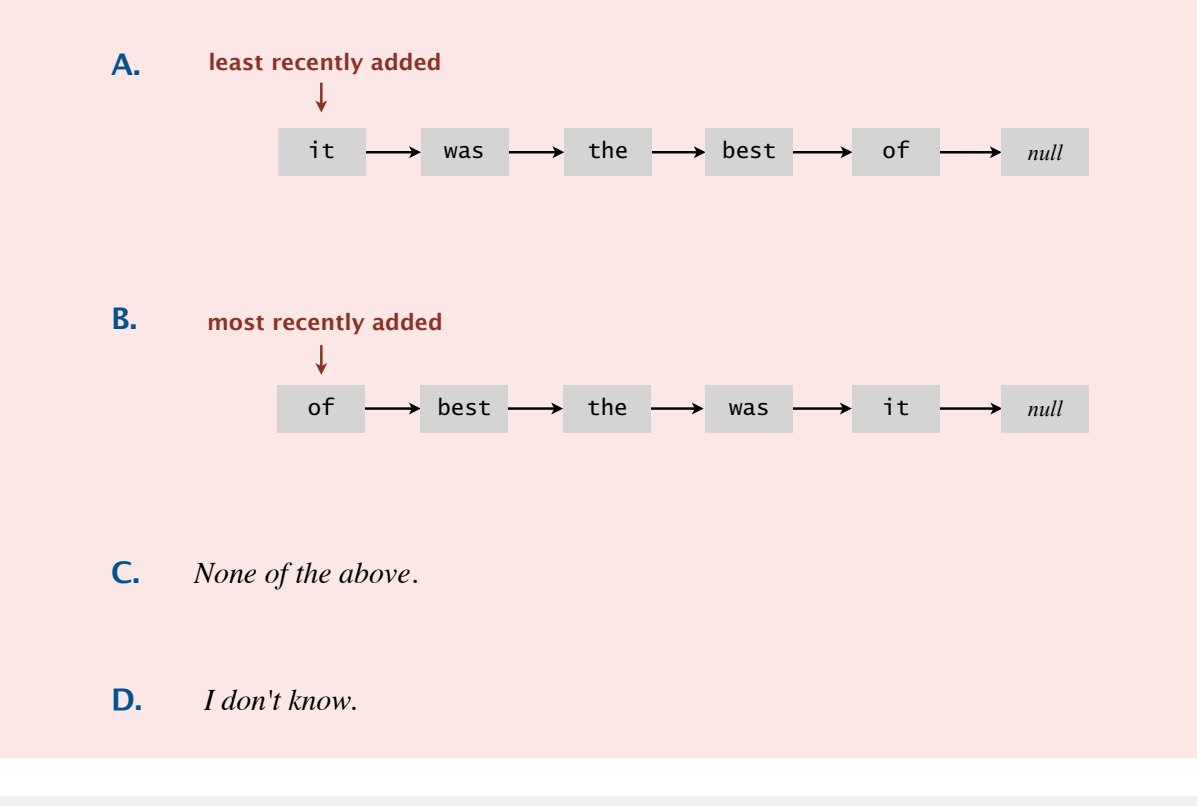

6

8

### Stack: linked-list implementation

- ・Maintain pointer first to first node in a singly-linked list.
- ・Push new item before first.
- ・Pop item from first.

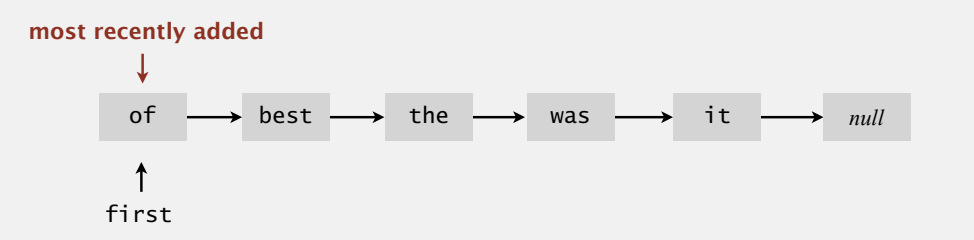

### Stack pop: linked-list implementation

 $\frac{1}{\sqrt{1-\frac{1}{\sqrt{1-\frac{1$ be first first = first.next; to be or first *null null* String item = first.item; **save item to return delete frst node** return item; **return saved item inner class** private class Node String item; Node next;

{

}

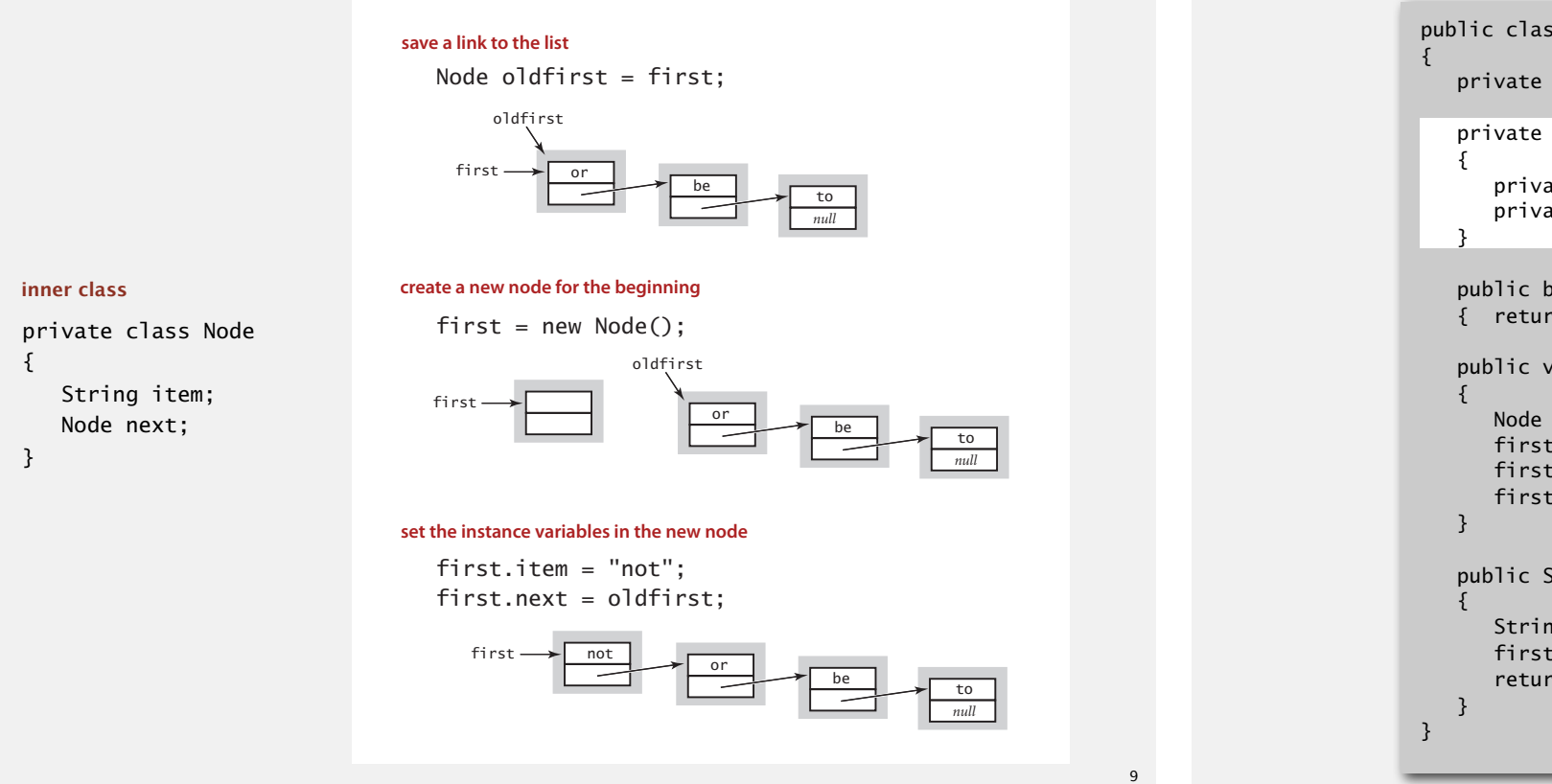

### Stack: linked-list implementation in Java

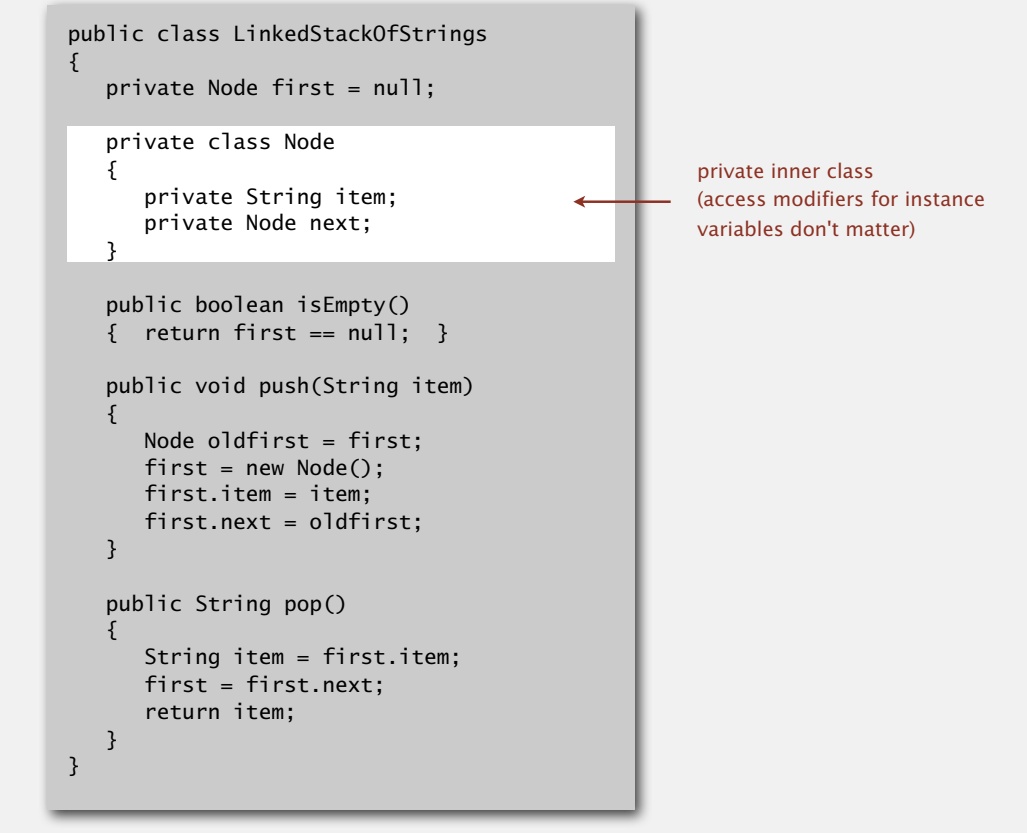

### Stack: linked-list implementation performance

Proposition. Every operation takes constant time in the worst case.

Proposition. A stack with *N* items uses ~ 40 *N* bytes.

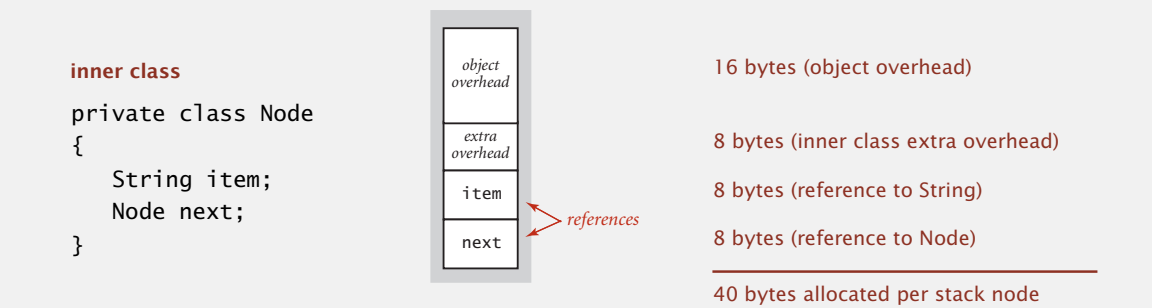

Remark. This accounts for the memory for the stack (but not memory for the strings themselves, which the client owns).

### Stacks quiz 2

**How to implement a fixed-capacity stack with an array?** 

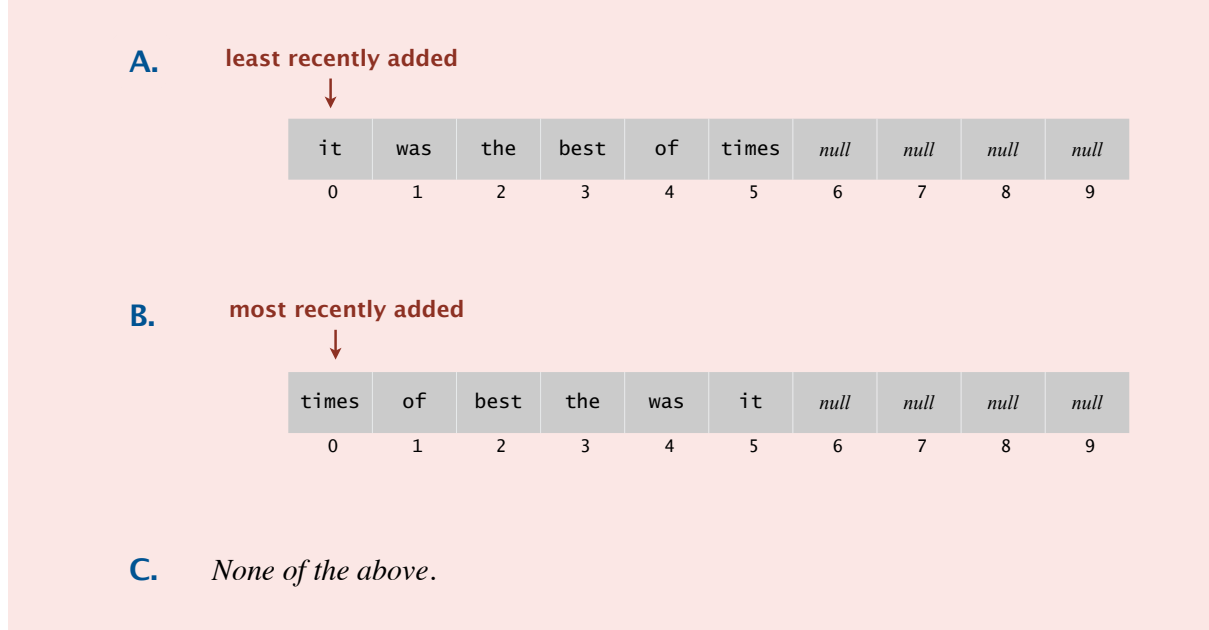

**D.** *I don't know.*

12

 $1<sub>0</sub>$ 

### Fixed-capacity stack: array implementation

- ・Use array s[] to store N items on stack.
- ・push(): add new item at s[N].

**least recently added**

• pop(): remove item from s[N-1].

### s[] N capacity = 10 it was the best of times *null null null null* 0 1 2 3 4 5 6 7 8 9

Defect. Stack overflows when N exceeds capacity. [stay tuned]

13

### Stack considerations

#### Overflow and underflow.

- ・Underflow: throw exception if pop from an empty stack.
- ・Overflow: use "resizing array" for array implementation. [stay tuned]

Null items. We allow null items to be added.

Duplicate items. We allow an item to be added more than once. Loitering. Holding a reference to an object when it is no longer needed.

```
public String pop()
{ return s[--N]; }
```
**loitering**

public String pop() { String item =  $s[--N]$ ;  $s[N] = null;$  return item; }

**this version avoids "loitering": garbage collector can reclaim memory for an object only if no remaining references**

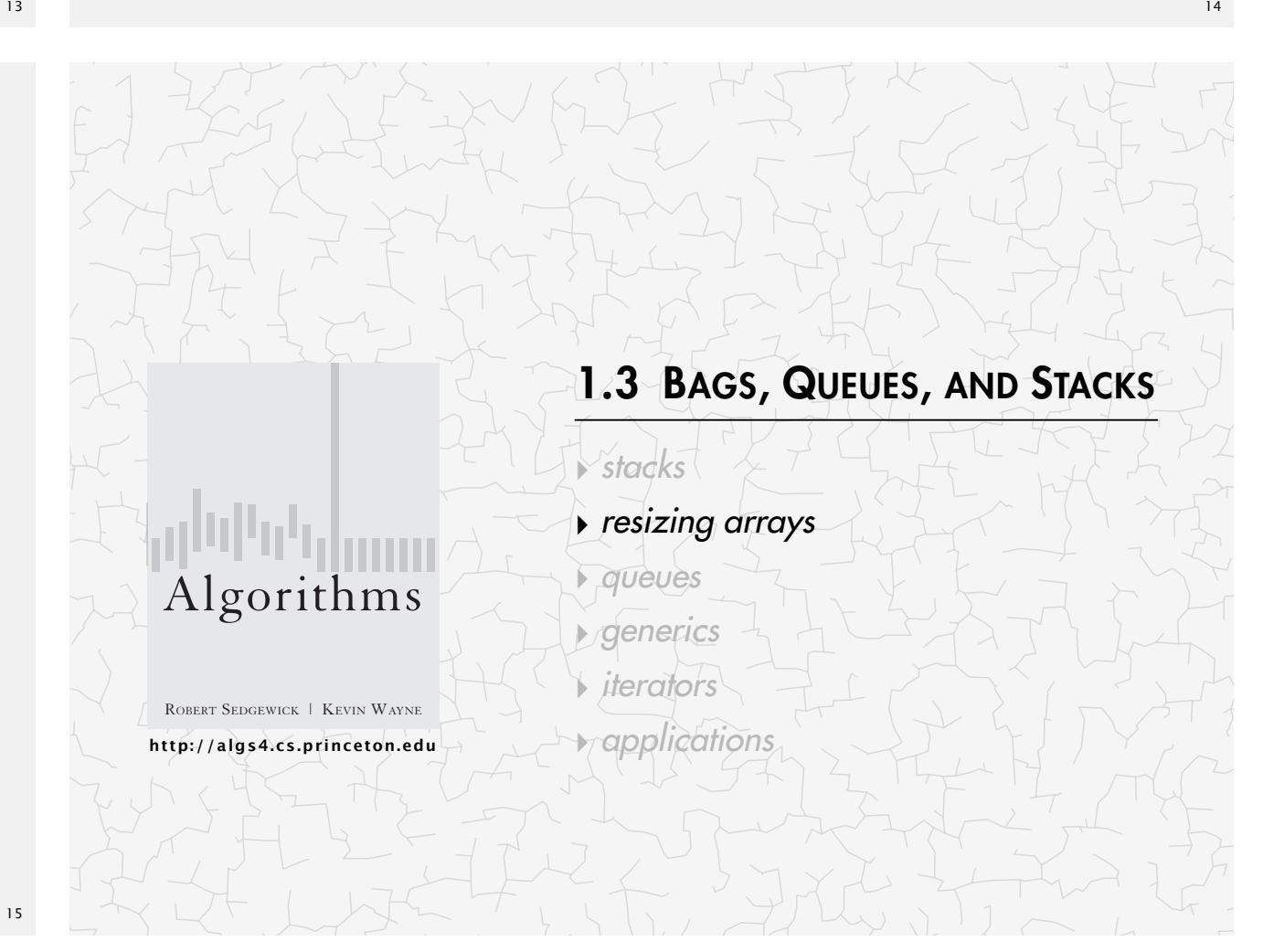

### Fixed-capacity stack: array implementation

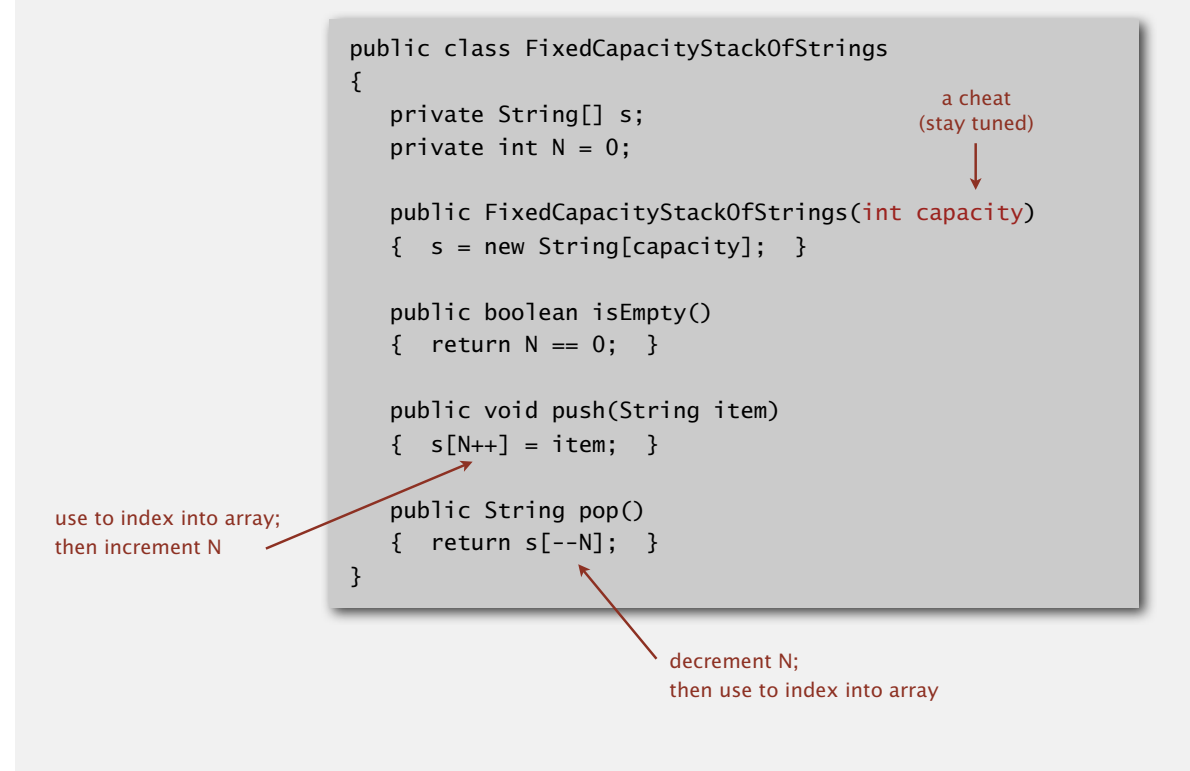

### Stack: resizing-array implementation

Problem. Requiring client to provide capacity does not implement API! Q. How to grow and shrink array?

#### First try.

- ・push(): increase size of array s[] by 1.
- ・pop(): decrease size of array s[] by 1.

#### Too expensive.

- ・Need to copy all items to a new array, for each operation.
- Array accesses to add first *N* items =  $N + (2 + 4 + ... + 2(N 1)) \sim N^2$ .

#### 1 array access 2(k–1) array accesses to expand to size k per push (ignoring cost to create new array)

Challenge. Ensure that array resizing happens infrequently.

### Stack: resizing-array implementation

- Q. How to grow array?
- A. If array is full, create a new array of twice the size, and copy items.

"repeated doubling"

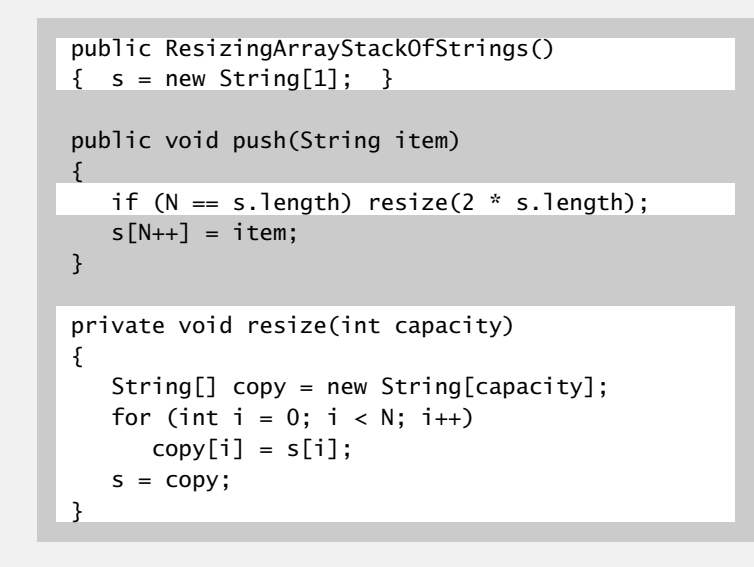

Array accesses to add first  $N = 2^i$  items.  $N + (2 + 4 + 8 + ... + N) \sim 3N$ .

```
\uparrow1 array access
  per push
```
k array accesses to double to size k (ignoring cost to create new array)

### Stack: resizing-array implementation

Q. How to shrink array?

#### First try.

- ・push(): double size of array s[] when array is full.
- ・pop(): halve size of array s[] when array is one-half full.

#### Too expensive in worst case.

- ・Consider push-pop-push-pop-… sequence when array is full.
- ・Each operation takes time proportional to *N*.

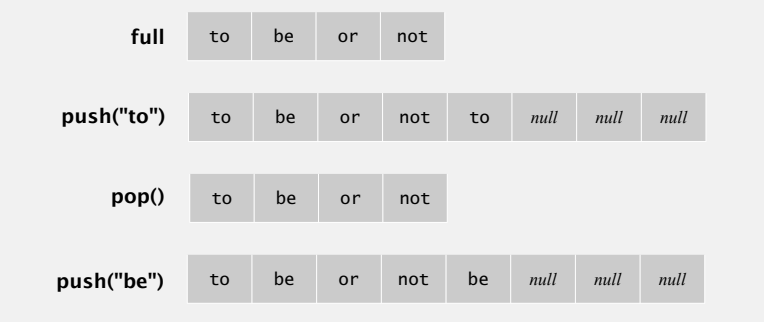

### Stack: resizing-array implementation

Q. How to shrink array?

#### Efficient solution.

- ・push(): double size of array s[] when array is full.
- ・pop(): halve size of array s[] when array is one-quarter full.

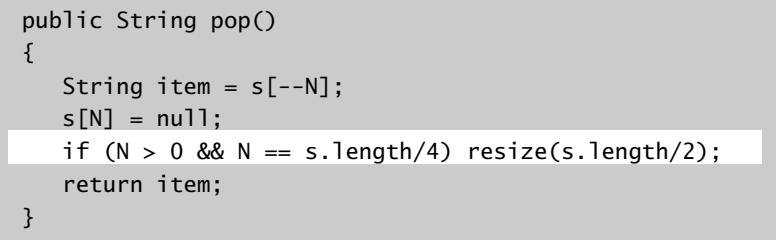

Invariant. Array is between 25% and 100% full.

17

infeasible for large N

### Stack resizing-array implementation: performance

Amortized analysis. Starting from an empty data structure, average running time per operation over a worst-case sequence of operations.

Proposition. Starting from an empty stack, any sequence of *M* push and pop operations takes time proportional to *M*.

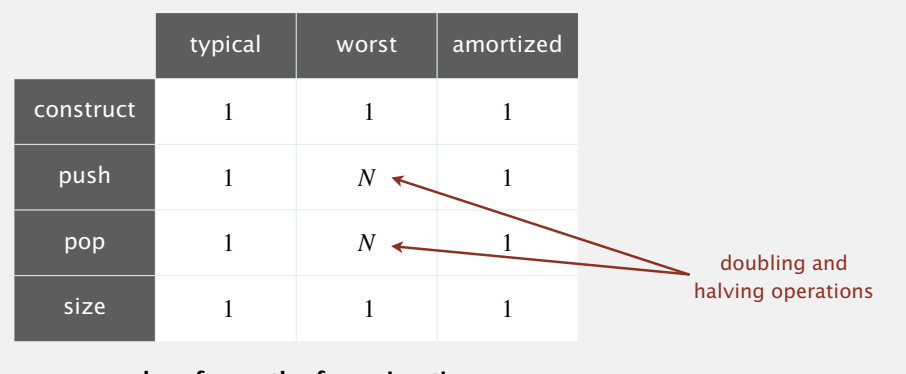

**order of growth of running time for resizing array stack with N items** Stack resizing-array implementation: memory usage

Proposition. A ResizingArrayStackOfStrings uses  $\sim 8 N$  to  $\sim 32 N$  bytes of memory for a stack with *N* items.

 $\cdot \sim 8 N$  when full.

21

23

•  $\sim$  32 *N* when one-quarter full.

```
public class ResizingArrayStackOfStrings
{
 private String[] s;
 8 bytes × array size
  private int N = 0;
 …
}
```
Remark. This accounts for the memory for the stack (but not the memory for strings themselves, which the client owns).

Stack implementations: resizing array vs. linked list

Tradeoffs. Can implement a stack with either resizing array or linked list; client can use interchangeably. Which one is better? **save a link to the list**

#### Linked-list implementation.

- Every operation takes constant time in the worst case. *null*
- ・Uses extra time and space to deal with the links.

# Resizing-array implementation.

- Every operation takes constant amortized time.
- ・Less wasted space.

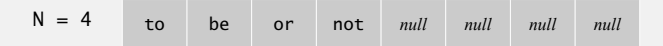

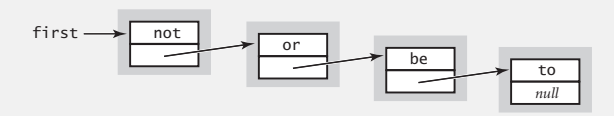

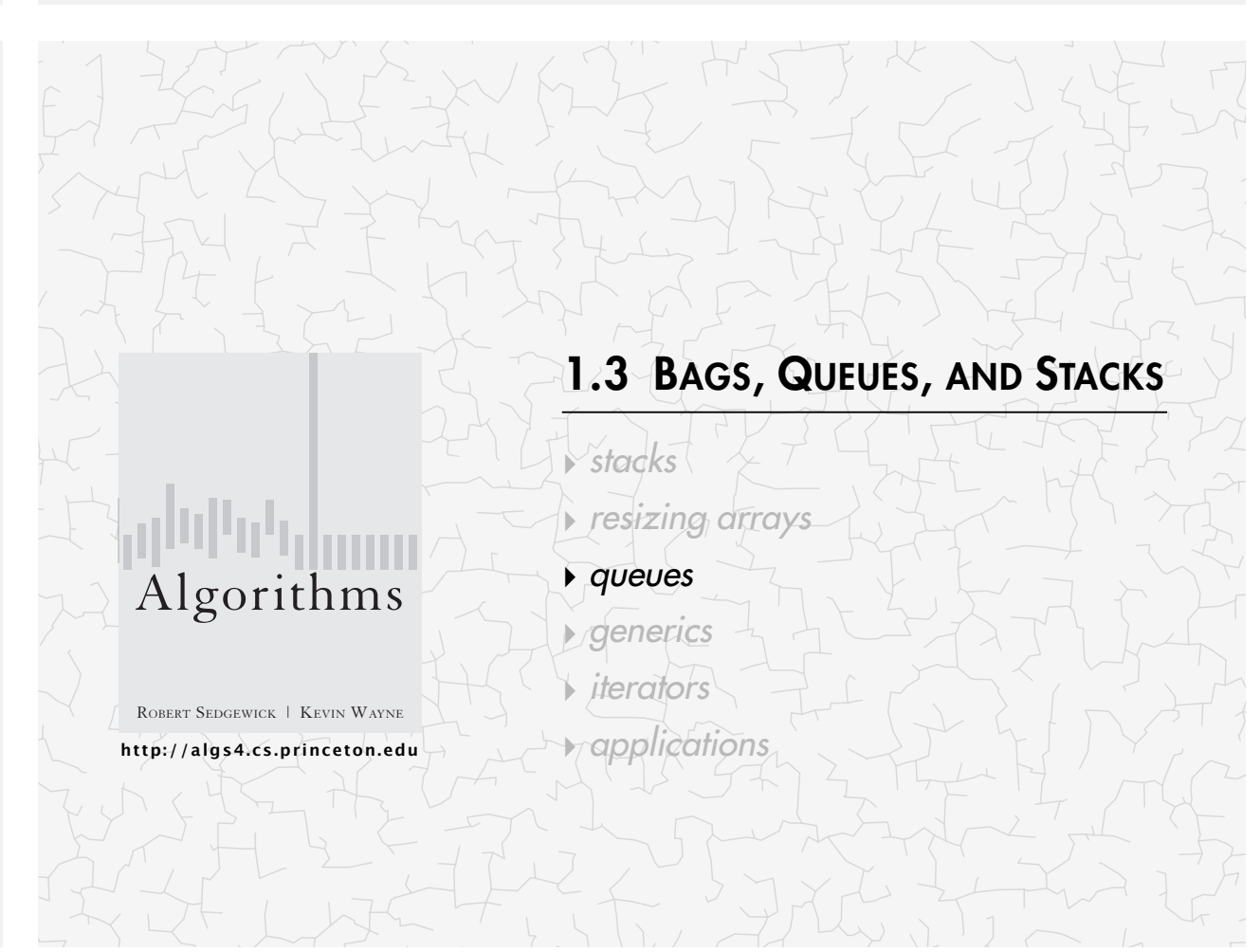

#### Queue API

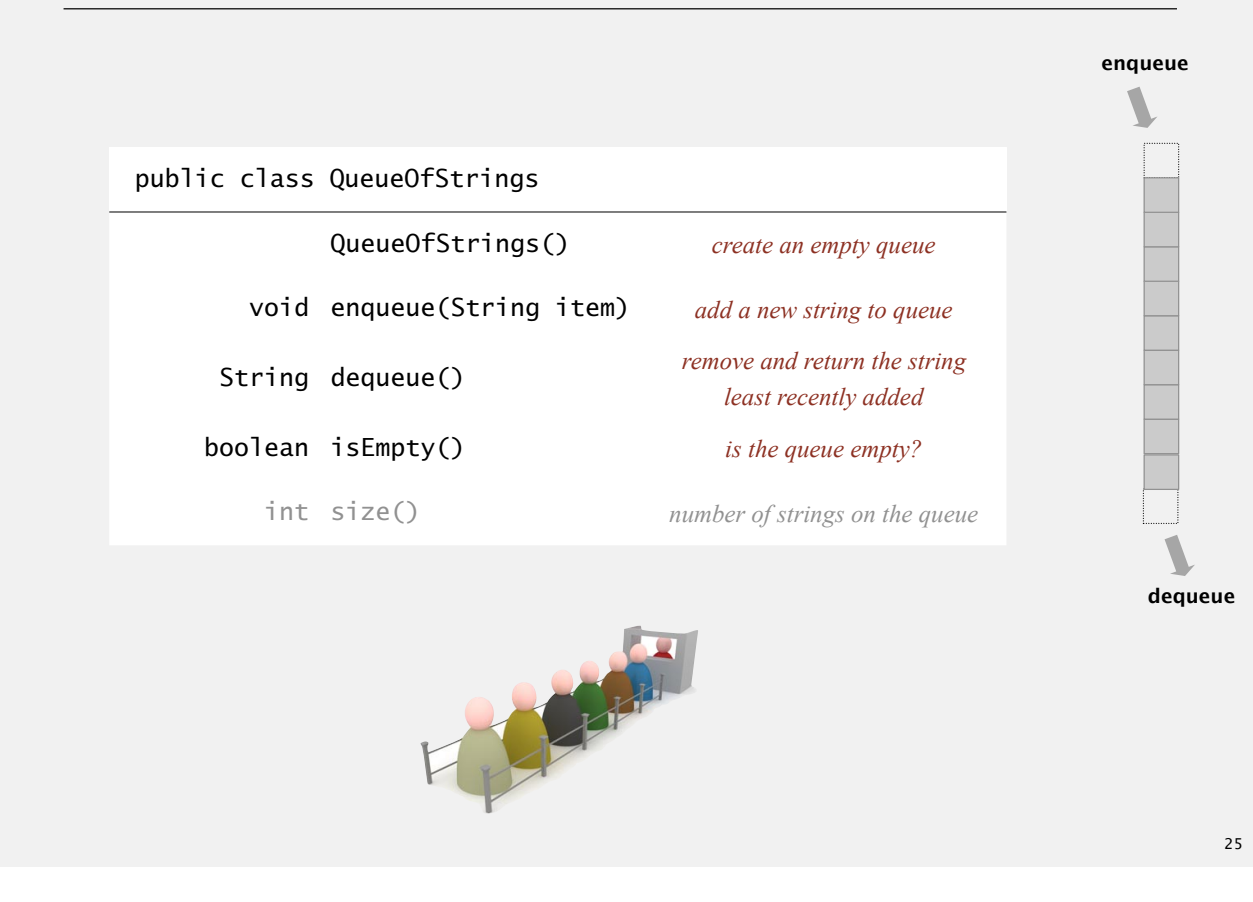

### Queues quiz 1

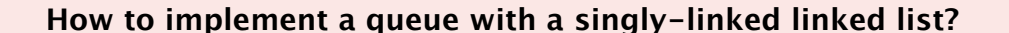

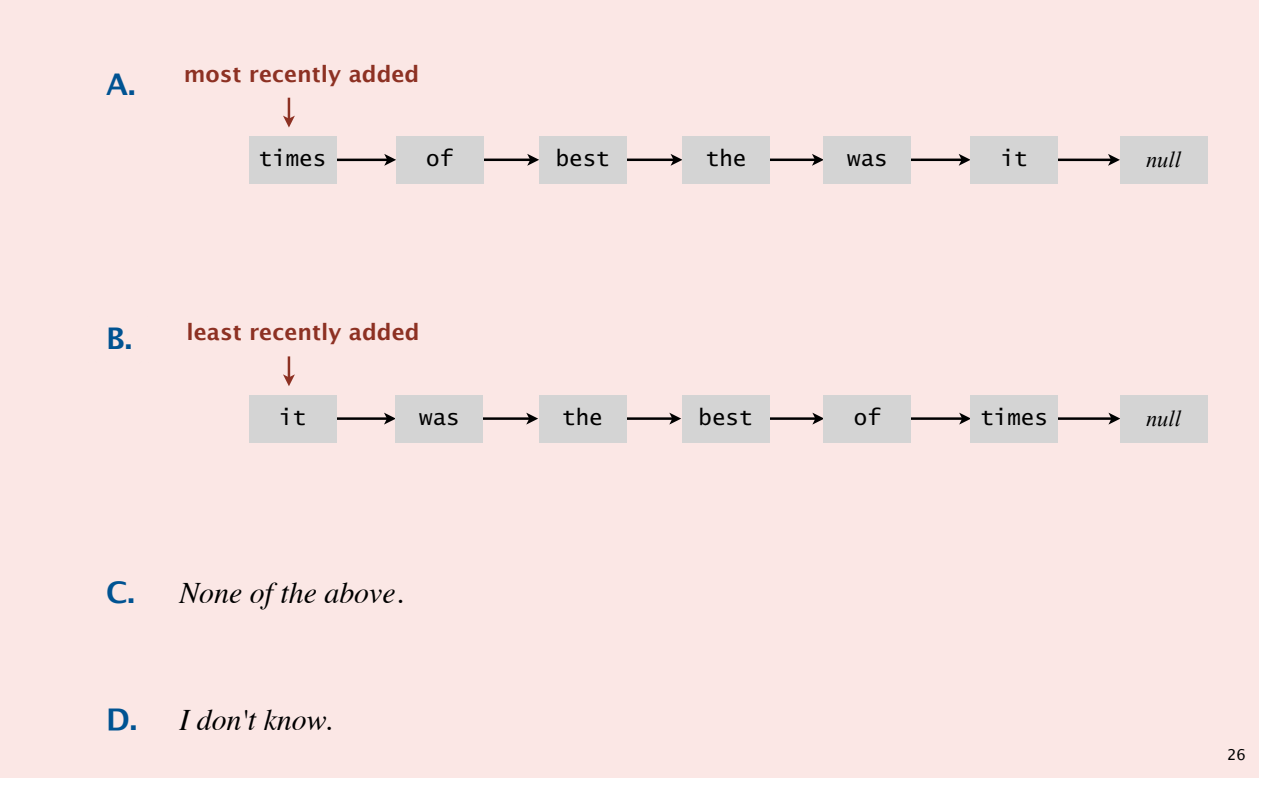

### Queue: linked-list implementation

- ・Maintain one pointer first to first node in a singly-linked list.
- ・Maintain another pointer last to last node.
- ・Dequeue from first.
- ・Enqueue after last.

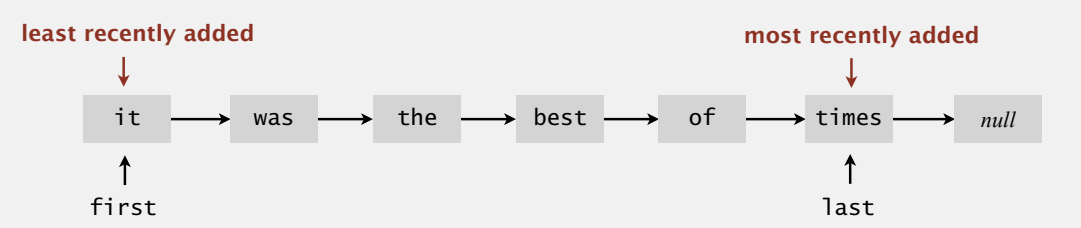

### Queue dequeue: linked-list implementation

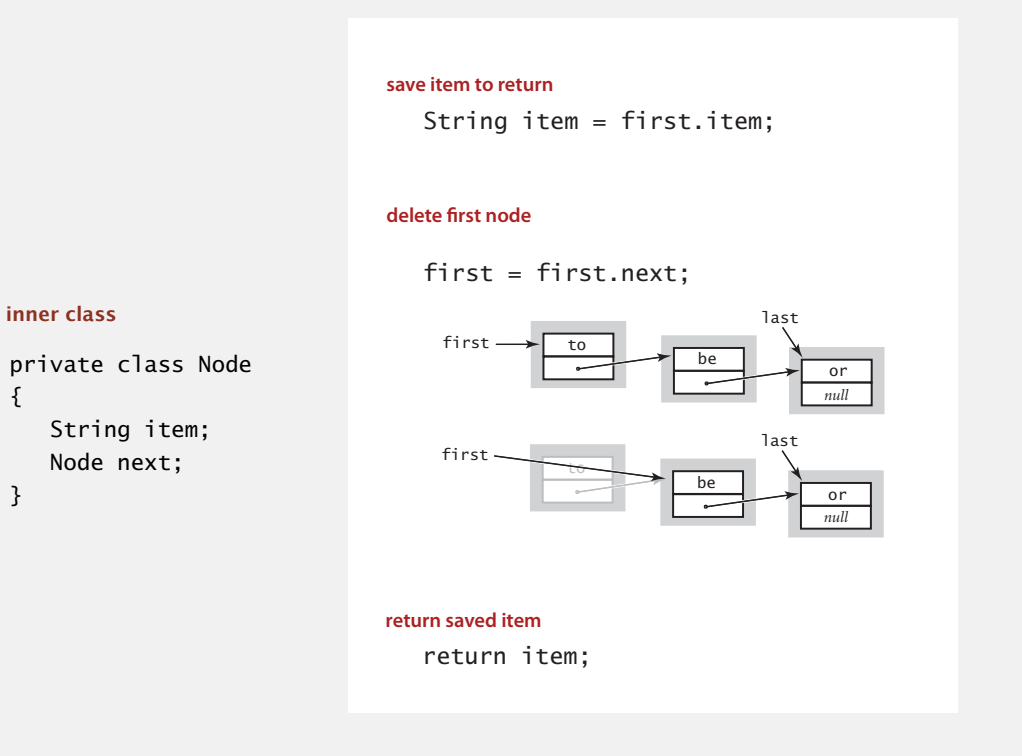

Remark. Identical code to linked-list stack pop().

{

}

### Queue enqueue: linked-list implementation

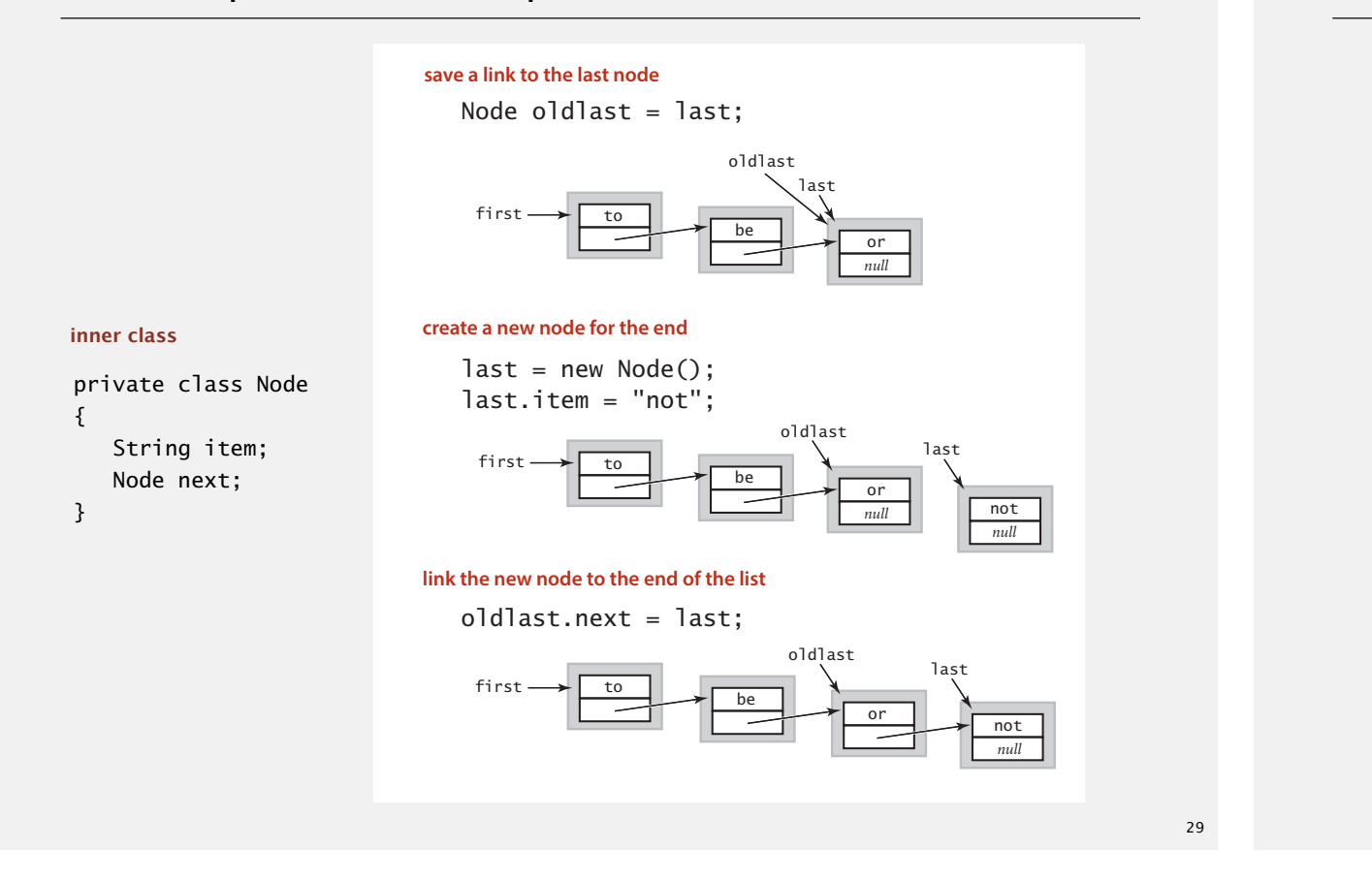

### Queues quiz 2

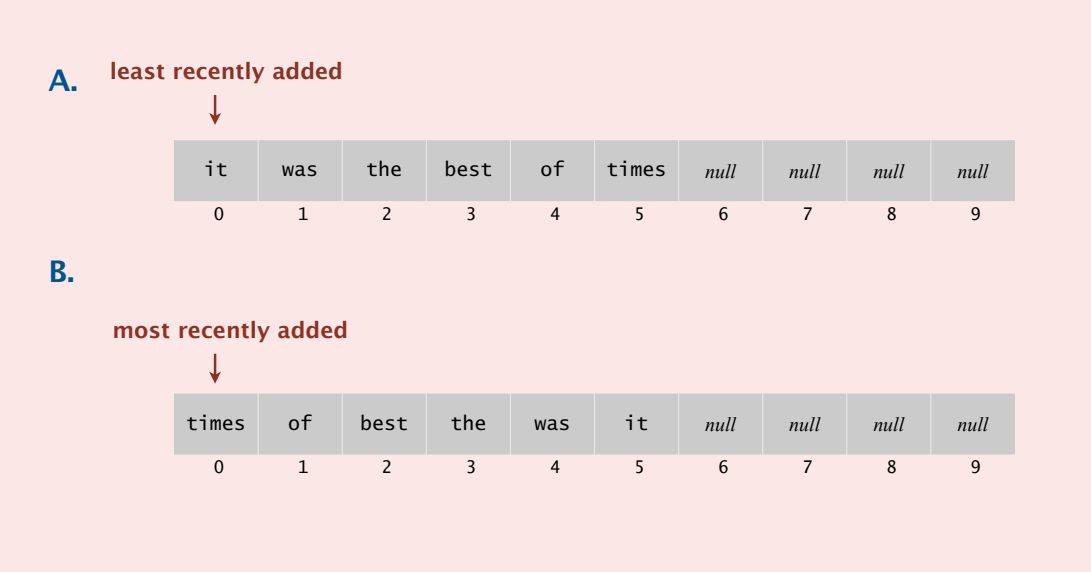

#### **How to implement a fixed-capacity queue with an array?**

#### **C.** *None of the above.*

## Queue: linked-list implementation in Java

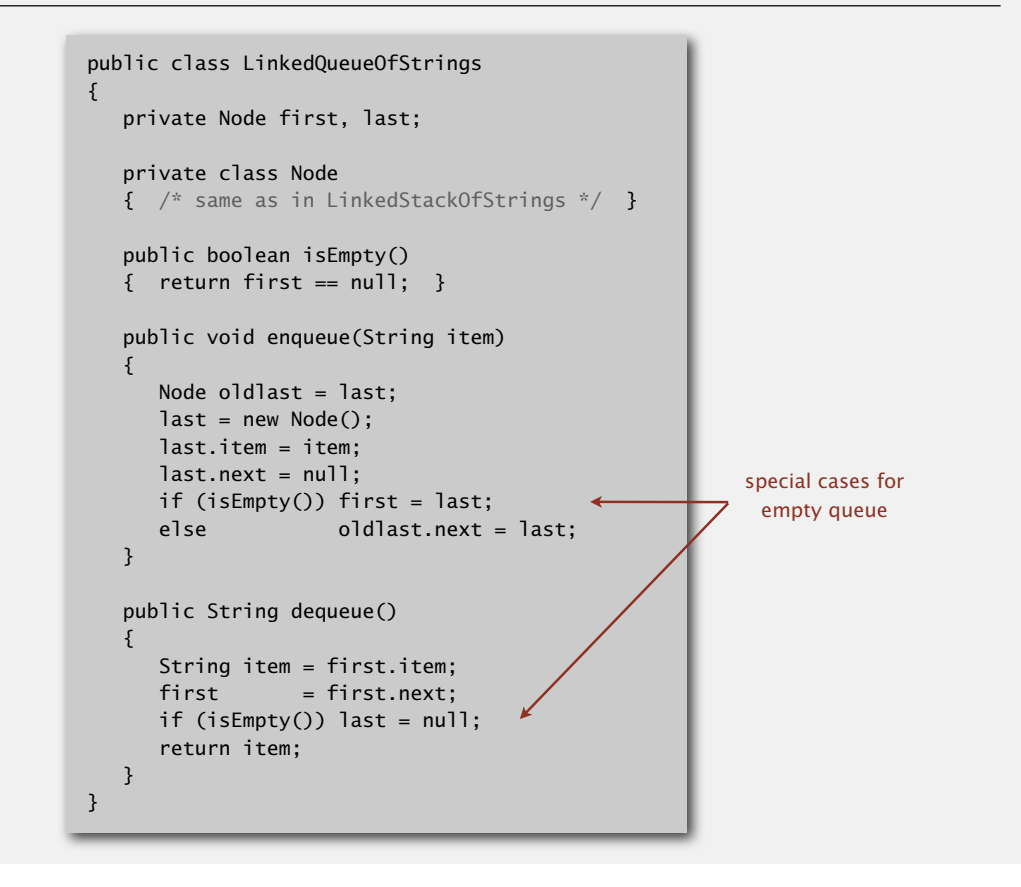

#### Queue: resizing-array implementation

- ・Use array q[] to store items in queue.
- enqueue(): add new item at  $q[tail]$ .
- dequeue(): remove item from q[head].
- ・Update head and tail modulo the capacity.
- ・Add resizing array.

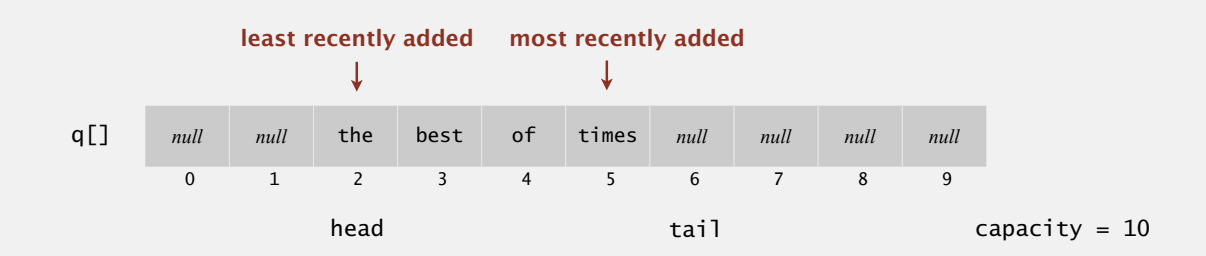

#### Q. How to resize?

#### **D.** *I don't know.*

# QUEUE WITH TWO STACKS

Problem. Implement a queue with two stacks so that:

- ・Each queue op uses a constant amortized number of stack ops.
- ・At most constant extra memory (besides two stacks).

#### Applications.

- ・Job interview.
- ・Implement an immutable or persistent queue.
- ・Implement a queue in a (purely) functional programming language.

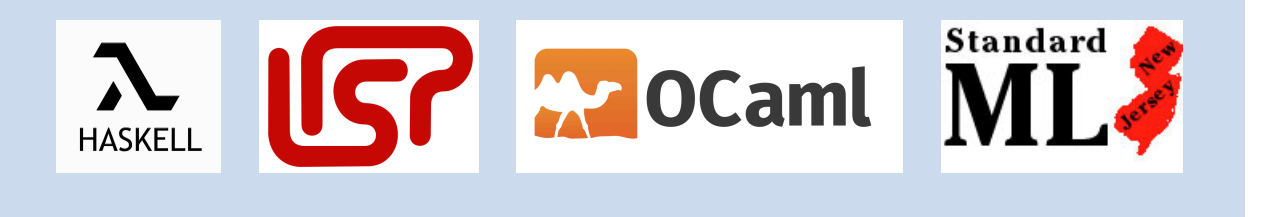

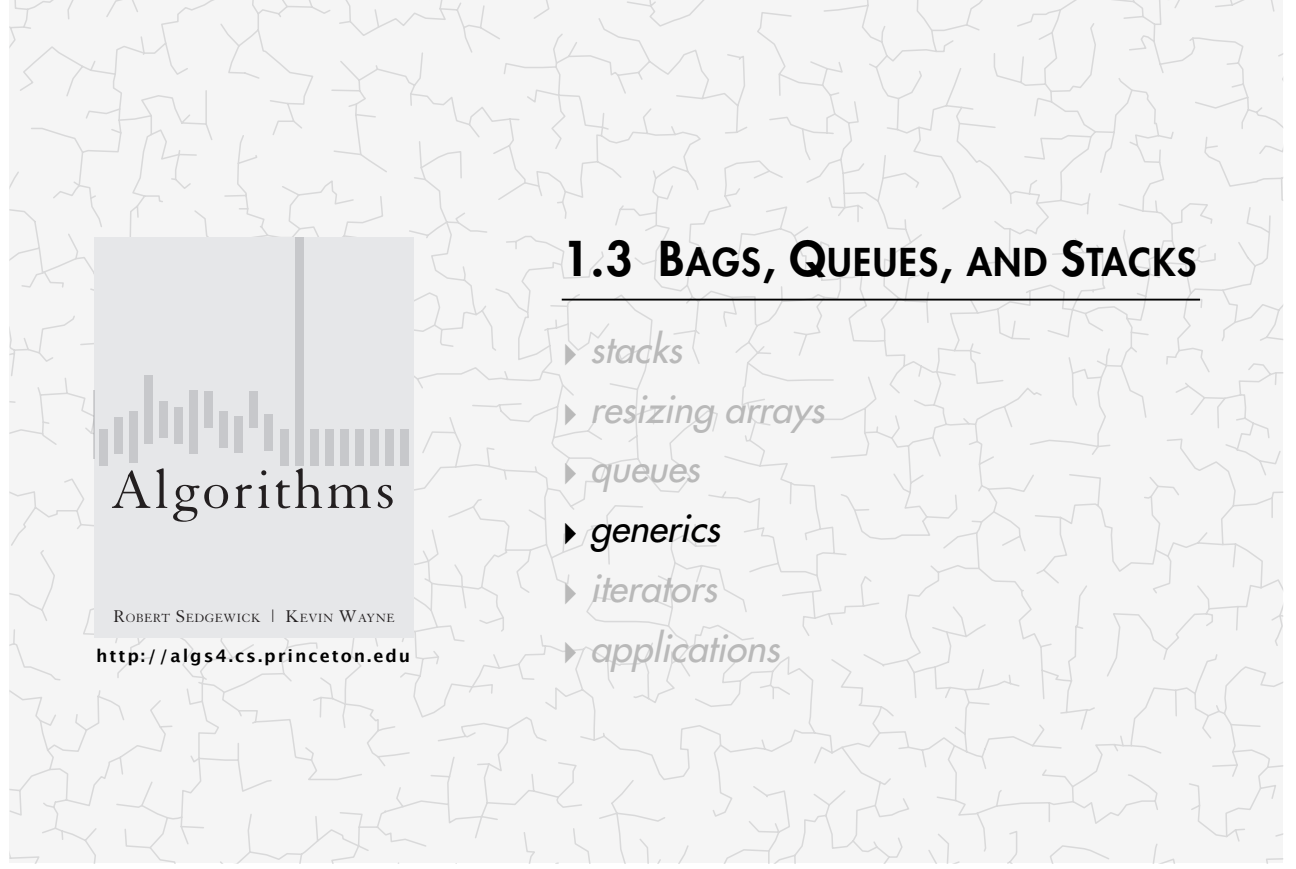

### Parameterized stack

We implemented: StackOfStrings.

We also want: StackOfURLs, StackOfInts, StackOfApples, StackOfOranges, ....

#### Solution in Java: generics.

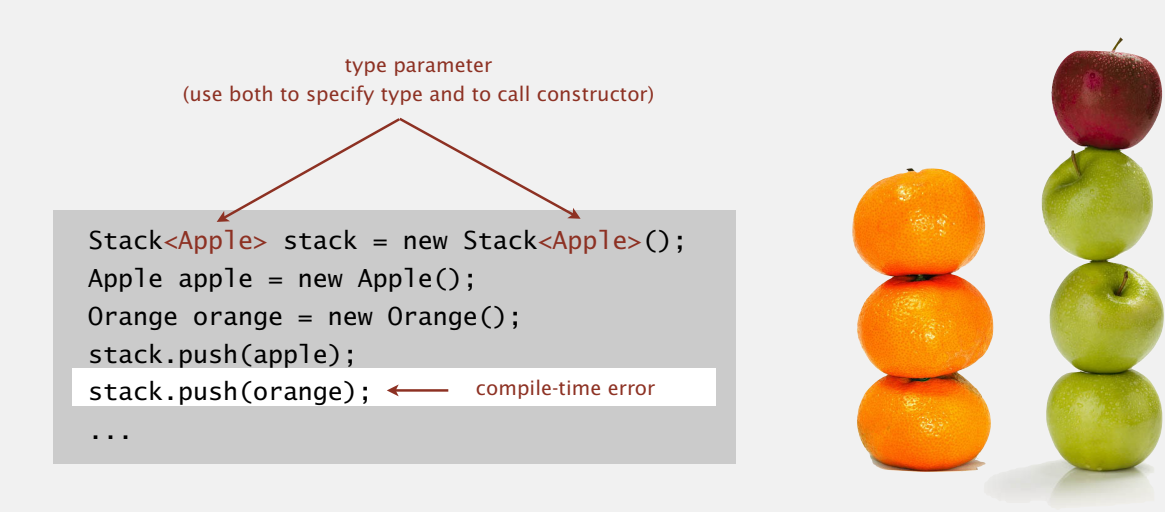

# Generic stack: linked-list implementation

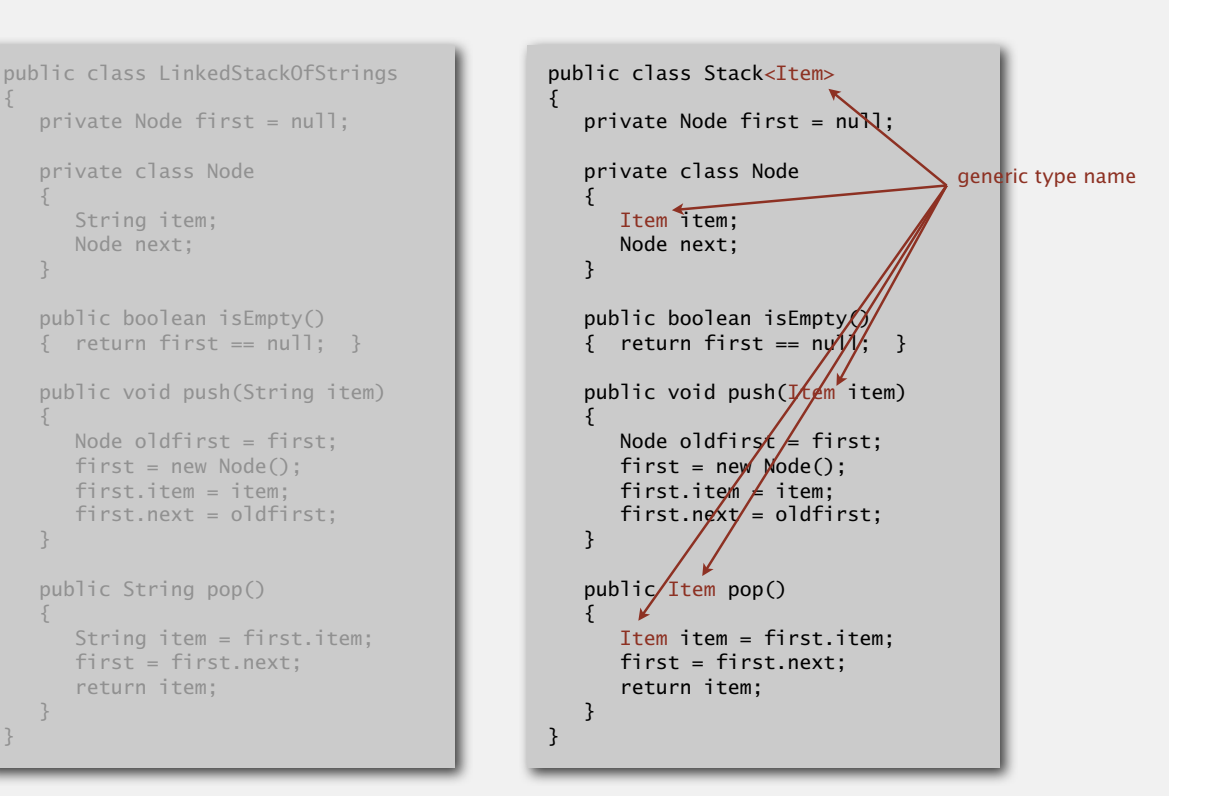

33

{

}

### Generic stack: array implementation

### Generic stack: array implementation

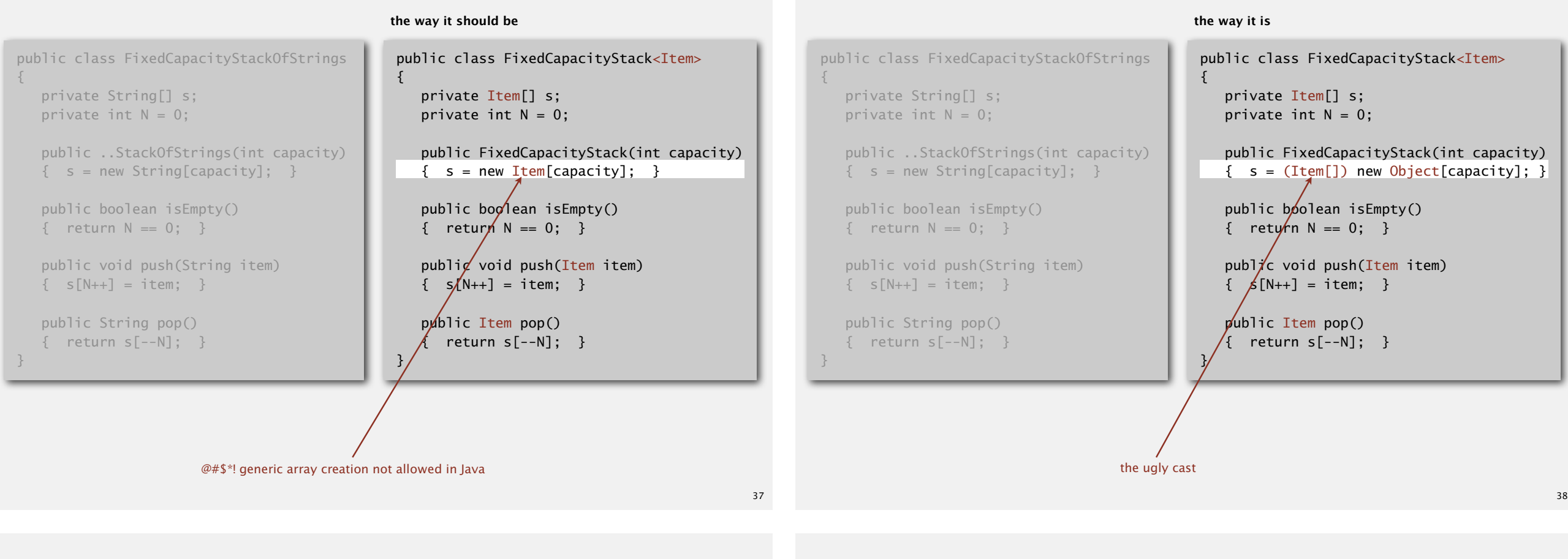

### Unchecked cast

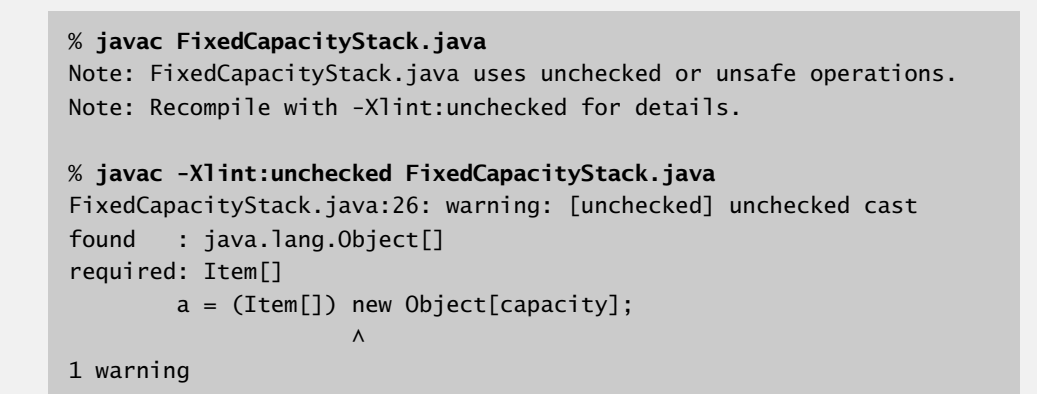

Q. Why does Java make me cast (or use reflection)? Short answer. Backward compatibility.

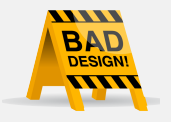

Long answer. Need to learn about type erasure and covariant arrays.

Generic data types: autoboxing

Q. What to do about primitive types?

#### Wrapper type.

- Each primitive type has a wrapper object type.
- ・Ex: Integer is wrapper type for int.

Autoboxing. Automatic cast between a primitive type and its wrapper.

Stack<Integer> stack = new Stack<Integer>(); stack.push(17);  $\frac{1}{2}$  stack.push(Integer.valueOf(17)); int  $a = stack.pop();$  // int  $a = stack.pop$ ;

Bottom line. Client code can use generic stack for any type of data.

### Stacks quiz 5

**Which of the following is the correct way to declare and initialize an empty stack of characters?**

- A. Stack<Character> stack = new Stack();
- **B.** Stack stack = new Stack<Character>();
- **C.** Stack<Character> stack = new Stack<Character>();
- **D.** Stack<char> stack = new Stack<char>();
- **E.** *None of the above.*

#### **Iteration**

Design challenge. Support iteration over stack items by client, without revealing the internal representation of the stack.

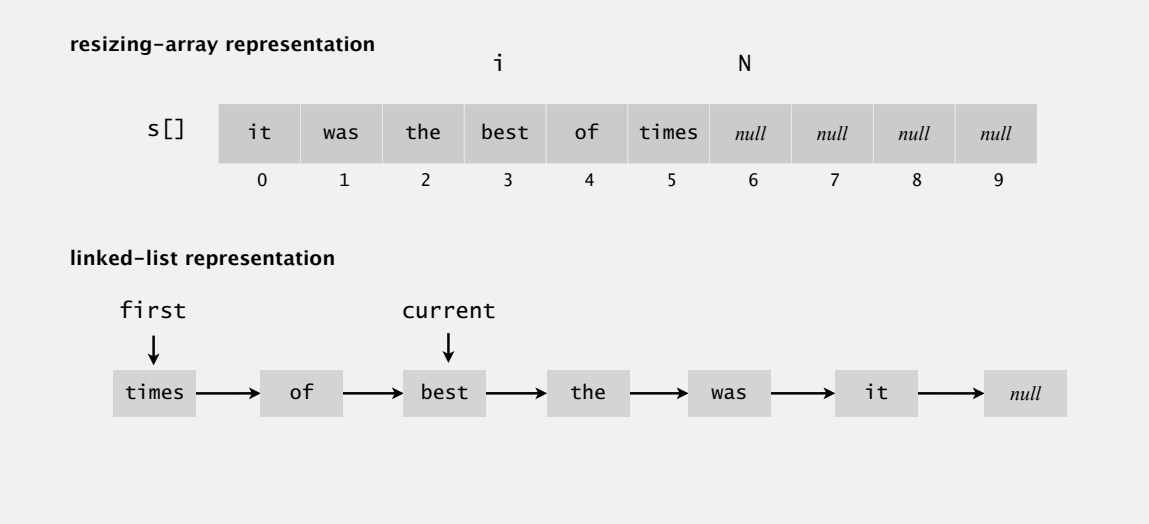

#### Java solution. Use a foreach loop.

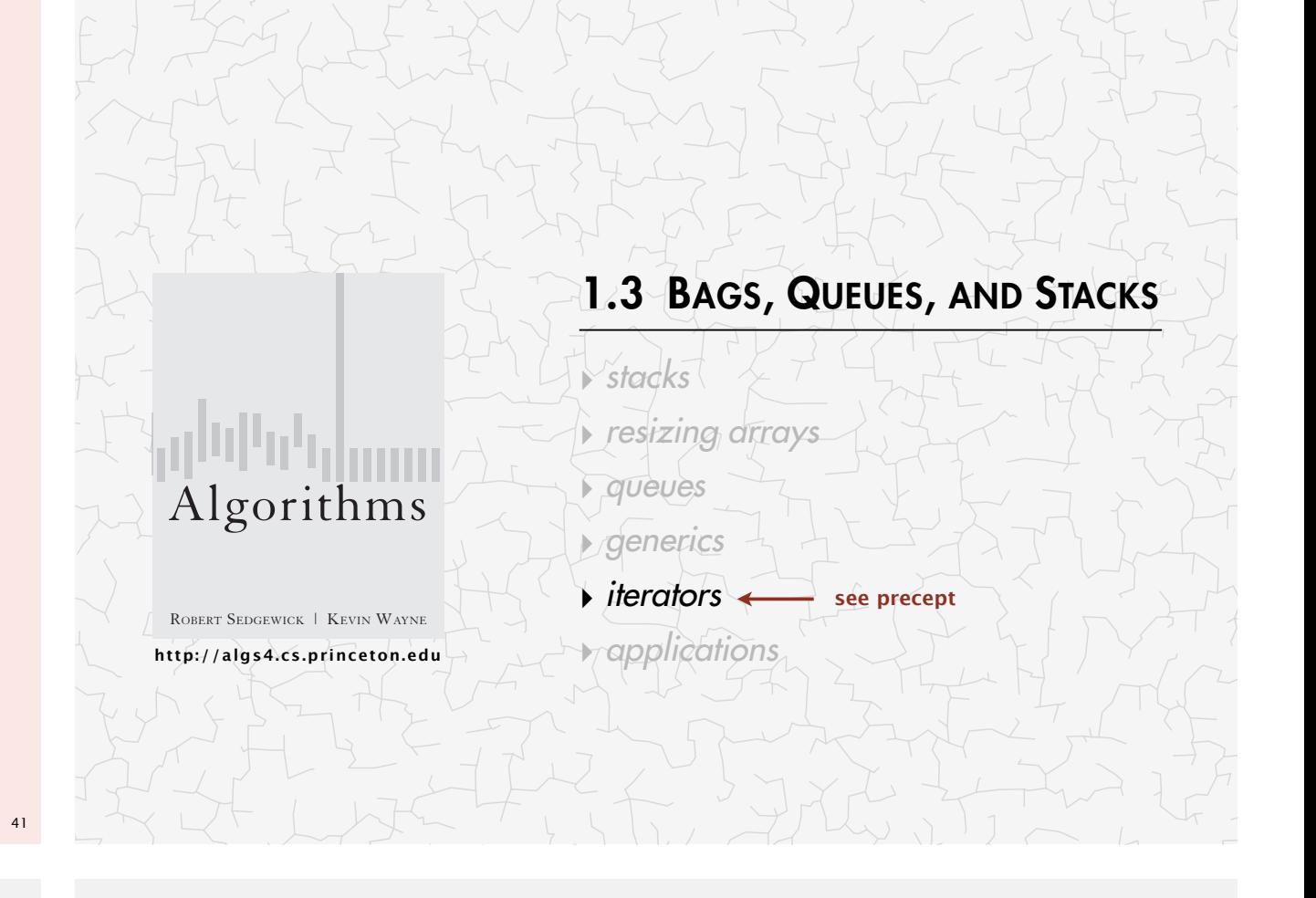

### Foreach loop

...

Java provides elegant syntax for iteration over collections.

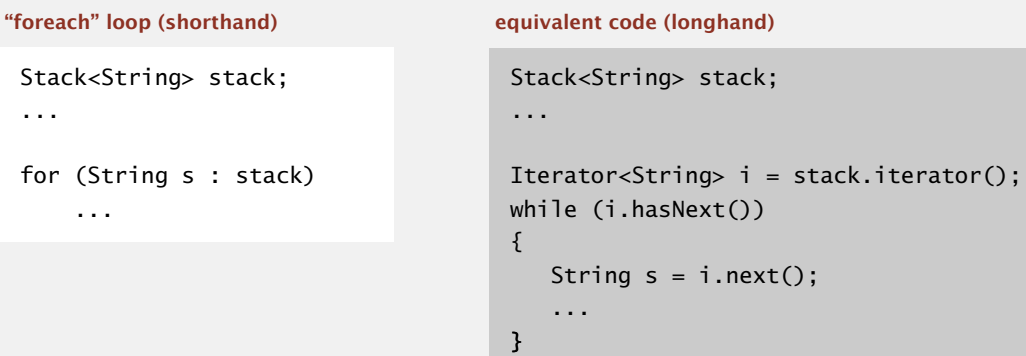

#### To make user-defined collection support foreach loop:

- ・Data type must have a method named iterator().
- ・The iterator() method returns an object that has two core method.
- $-$  the hasNext() methods returns false when there are no more items
- the next() method returns the next item in the collection

#### **Iterators**

To support foreach loops, Java provides two interfaces.

- ・Iterator interface: next() and hasNext() methods.
- ・Iterable interface: iterator() method that returns an Iterator.
- ・Both should be used with generics.

**java.util.Iterator interface**

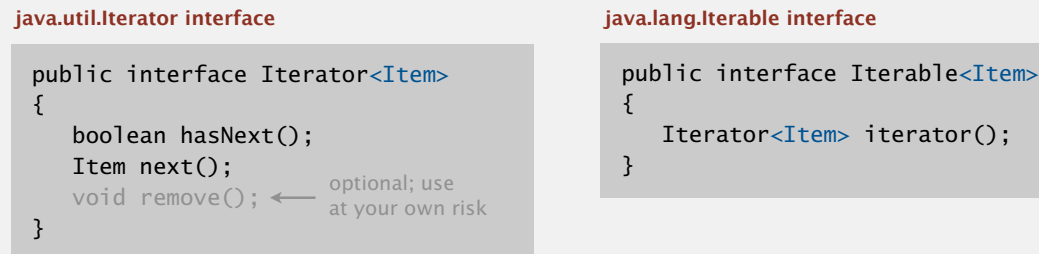

#### Type safety.

s[]

- ・Data type must use these interfaces to support foreach loop.
- ・Client program won't compile if implementation doesn't.

45

### Stack iterator: array implementation

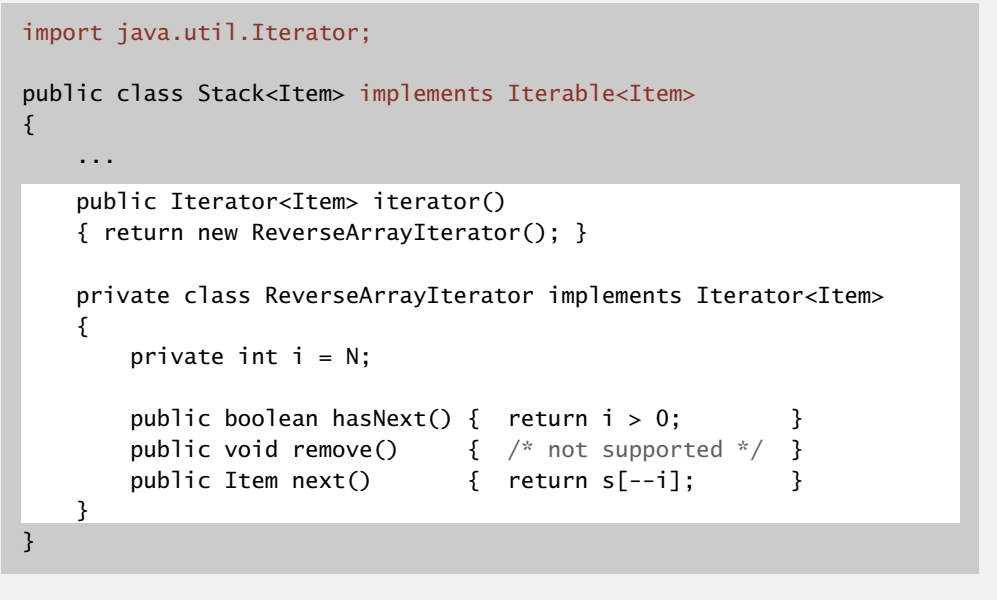

it was the best of times *null null null null* 0 1 2 3 4 5 6 7 8 9

i

N

# Stack iterator: linked-list implementation

#### import java.util.Iterator; public class Stack<Item> implements Iterable<Item> { ... public Iterator<Item> iterator() { return new ListIterator(); } private class ListIterator implements Iterator<Item>  $\{$  private Node current = first; public boolean hasNext() { return current != null; public void remove()  $\{$  /\* not supported \*/ public Item next()  $\leftarrow$  $\{$  Item item = current.item;  $current = current.next;$  return item; } } } throw UnsupportedOperationException throw NoSuchElementException if no more items in iteration first current times  $\longrightarrow$  of  $\longrightarrow$  best  $\longrightarrow$  the  $\longrightarrow$  was  $\longrightarrow$  it  $\longrightarrow$  null

### Bag API

Main application. Adding items to a collection and iterating (when order doesn't matter).

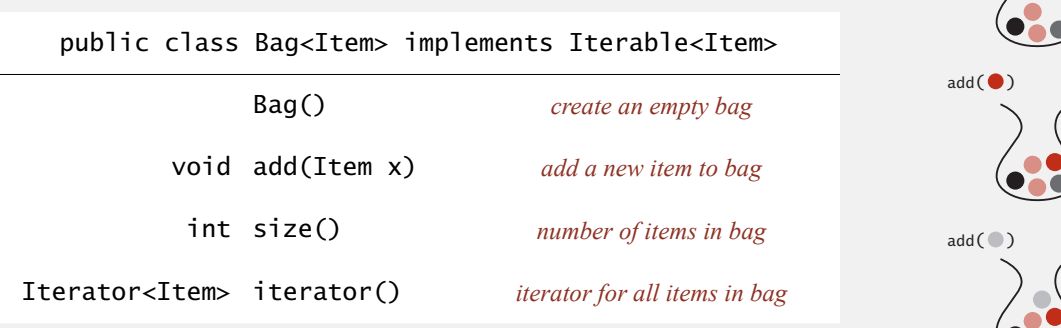

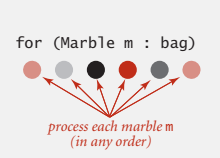

*a bag of marbles*

Implementation. Stack (without pop) or queue (without dequeue).

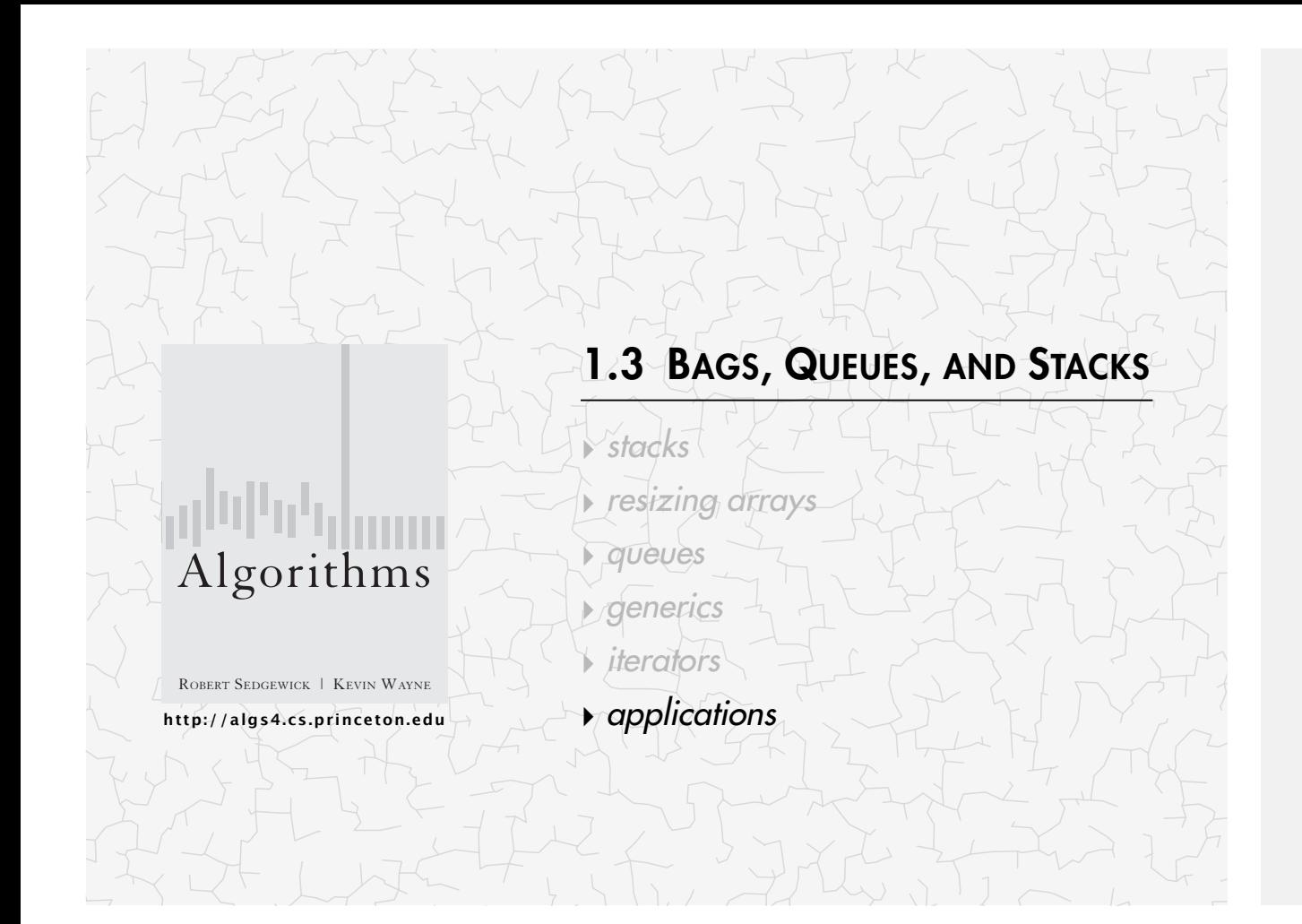

### Java collections library

#### java.util.Stack.

- ・Supports push(), pop(), and iteration.
- ・Inherits from java.util.Vector, which implements java.util.List interface.

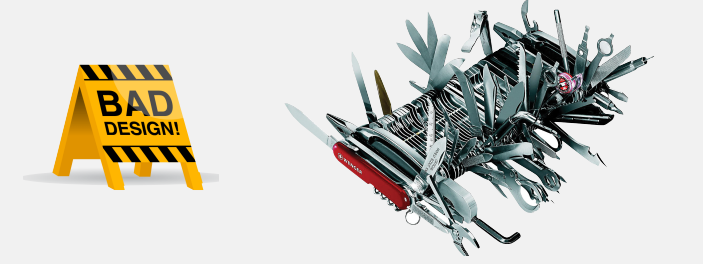

#### **Java 1.3 bug report (June 27, 2001)**

The iterator method on java.util.Stack iterates through a Stack from the bottom up. One would think that it should iterate as if it were popping off the top of the Stack.

#### **status (closed, will not fix)**

It was an incorrect design decision to have Stack extend Vector ("is-a" rather than "has-a"). We sympathize with the submitter but cannot fix this because of compatibility.

### Java collections library

List interface. java.util.List is API for a sequence of items.

public interface List<Item> extends Iterable<Item>

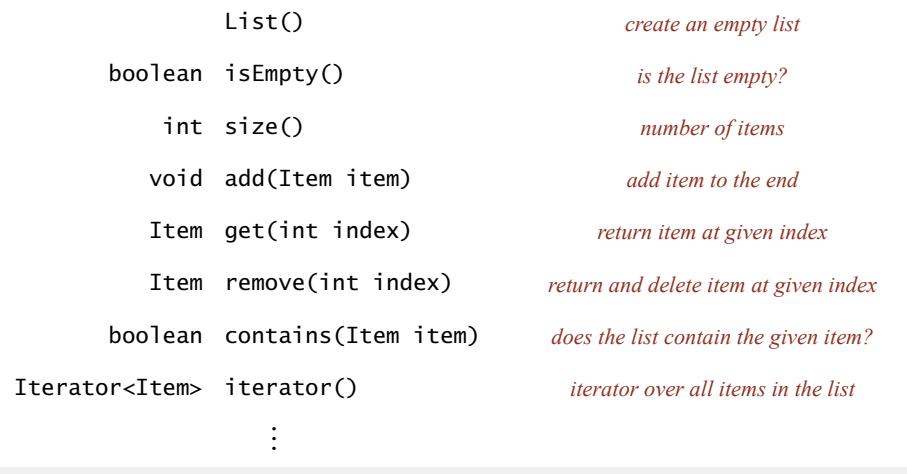

Implementations. java.util.ArrayList uses a resizing array;

java.util.LinkedList uses doubly-linked list. Caveat: only some operations are efficient.

### Java collections library

#### java.util.Stack.

- ・Supports push(), pop(), and iteration.
- ・Inherits from java.util.Vector, which implements java.util.List interface.

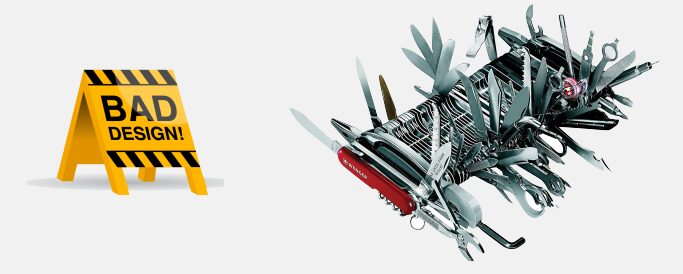

java.util.Queue. An interface, not an implementation of a queue.

Best practices. Use our implementations of Stack and Queue.

### War story (from Assignment 1)

Generate random open sites in an *N*-by-*N* percolation system.

- Jenny: pick  $(i, j)$  at random; if already open, repeat. Takes  $\sim c_1 N^2$  seconds.
- Kenny: create a java.util.ArrayList of  $N^2$  closed sites. Pick an index at random and delete. *open*

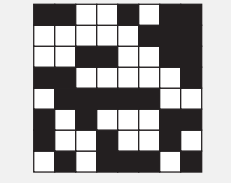

Takes  $\sim c_2 N^4$  seconds.

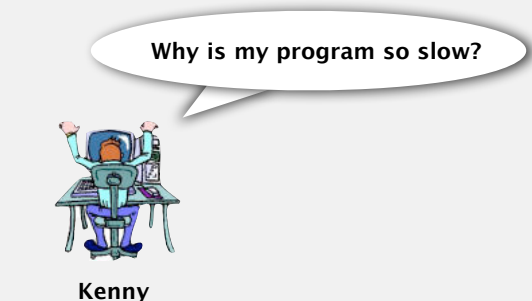

Lesson. Don't use a library until you understand its API! This course. Cannot use a library until we've implemented it in class.

### Function calls

How a compiler implements a function.

- ・Function call: push local environment and return address.
- Return: pop return address and local environment.

Recursive function. Function that calls itself.

Note. Can always use an explicit stack to remove recursion.

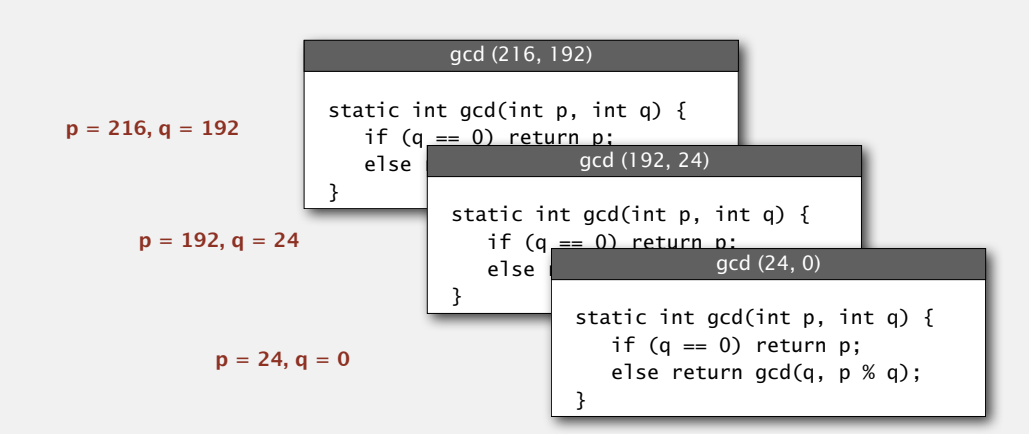

### Stack applications

- ・Parsing in a compiler.
- ・Java virtual machine.
- ・Undo in a word processor.
- ・Back button in a Web browser.
- ・PostScript language for printers.
- ・Implementing function calls in a compiler.
- ・...

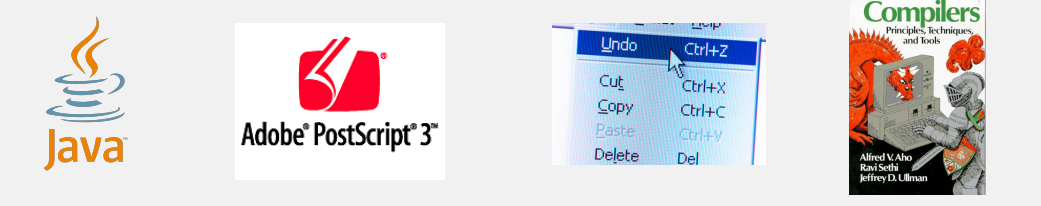

tion on those operands on the operand stack. The result is the same as if that value

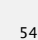

#### Arithmetic expression evaluation a substitution of two operators of two operators of two operators separated b erator, all surrounded by parentheses, it leaves the result of performing that opera-

Goal. Evaluate infix expressions. This walue sta

 $(1 + ( (2 + 3) * (4 * 5) ))$ operand operator single value of  $\mathcal{S}$ putes the same value of all of these expres-

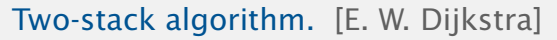

- Value: push onto the value stack. the value stack. This code is  $\mathcal{L}$
- Operator: push onto the operator stack. ito the operator stack.
- Left parenthesis: ignore. rive at the result. A *compiler* is a program that
- Right parenthesis: pop operator and two values; push the result of applying that operator to those values onto the operand stack. pop operator and the raide  $\mathbf{b}$

Context. An interpreter! chine that is easy to simulate on an actual com-

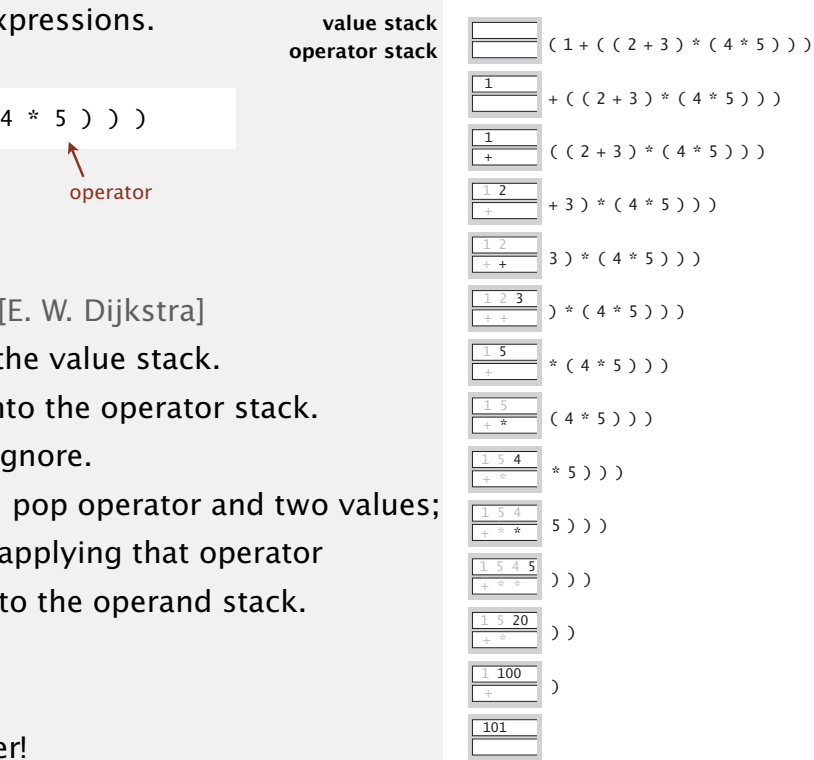

### Dijkstra's two-stack algorithm demo

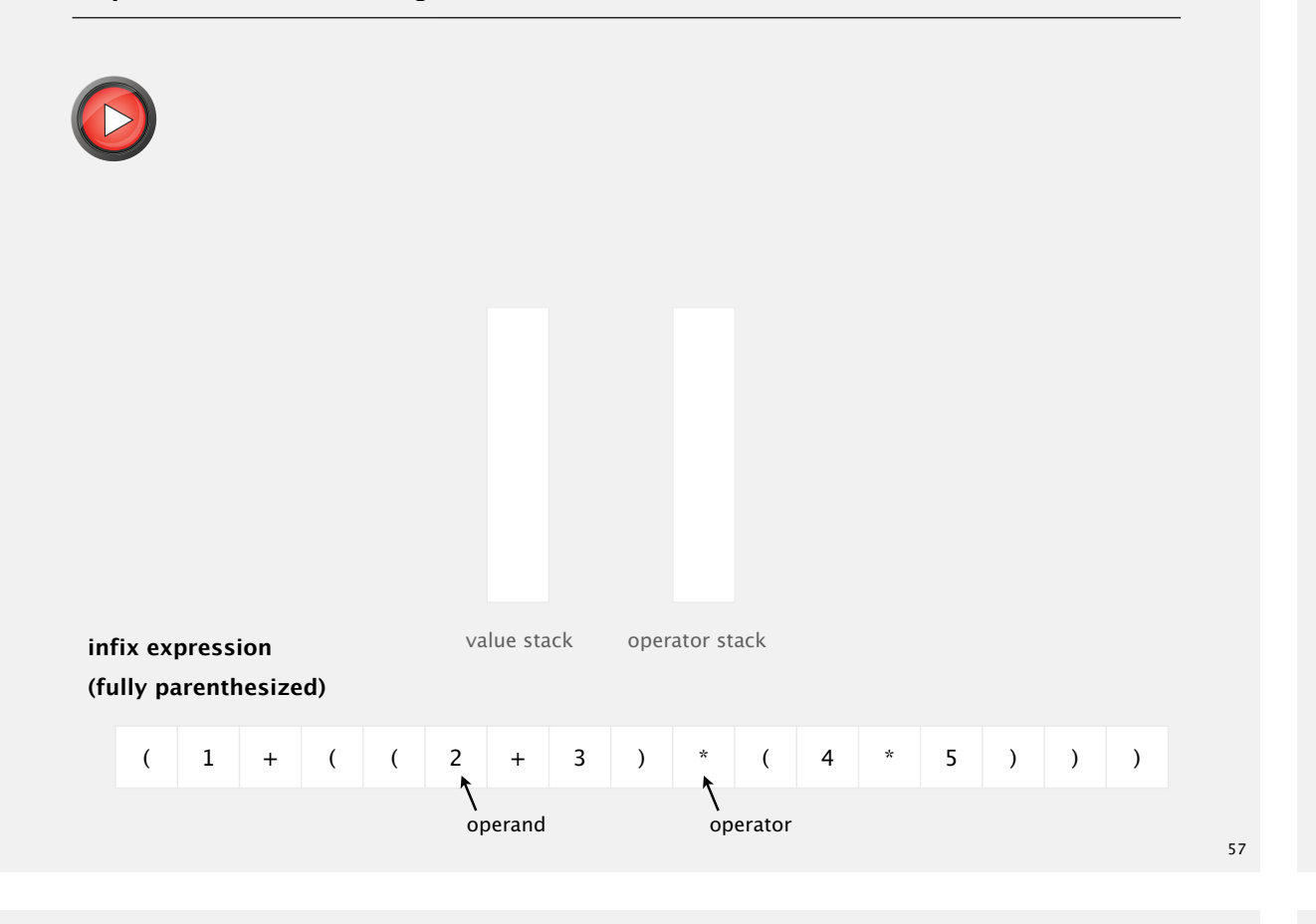

### **Correctness**

#### Q. Why correct?

A. When algorithm encounters an operator surrounded by two values within parentheses, it leaves the result on the value stack.

$$
(1 + ( (2 + 3) * (4 * 5)) )
$$

as if the original input were:

 $(1 + (5 * (4 * 5)) )$ 

Repeating the argument:

 $(1 + (5 * 20))$  $(1 + 100)$ 101

Extensions. More ops, precedence order, associativity.

### Arithmetic expression evaluation

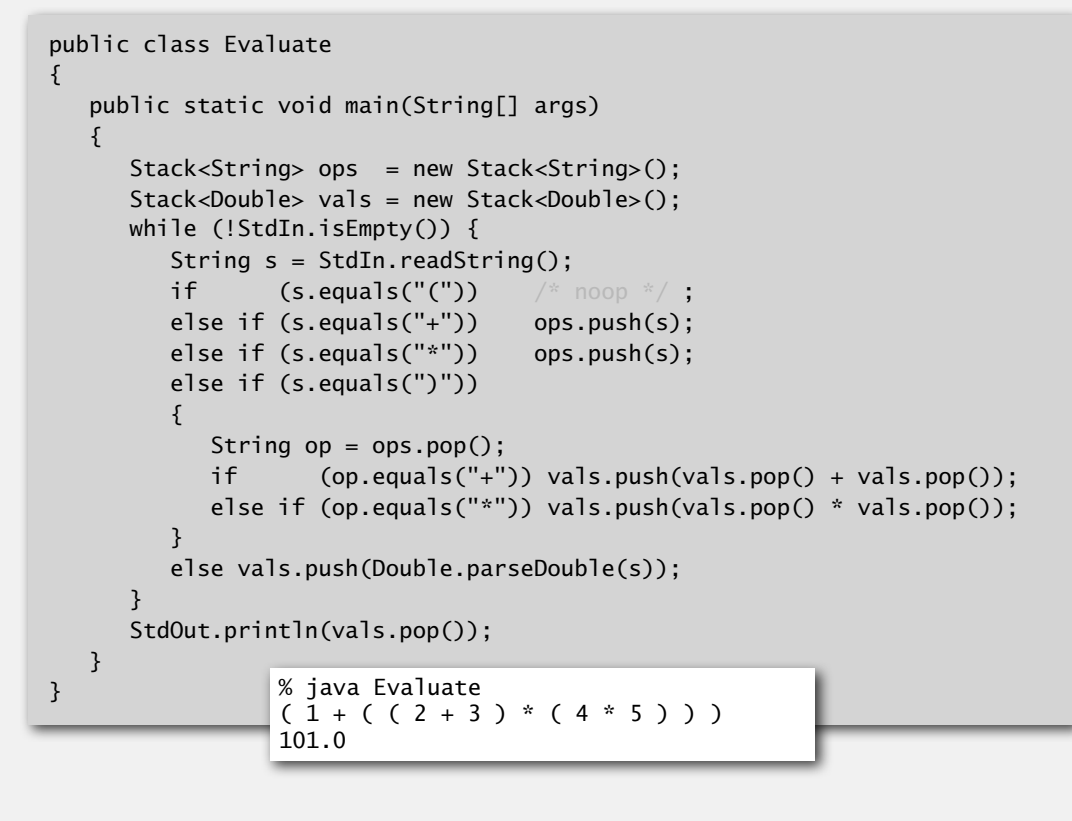

58

Stack-based programming languages

Observation 1. Dijkstra's two-stack algorithm computes the same value if the operator occurs after the two values.

### $(1 (( 2 3 +) (4 5 * ) * ) + )$

Observation 2. All of the parentheses are redundant!

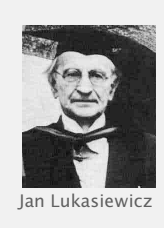

 $1 2 3 + 4 5 * * +$ 

Bottom line. Postfix or "reverse Polish" notation. Applications. Postscript, Forth, calculators, Java virtual machine, …